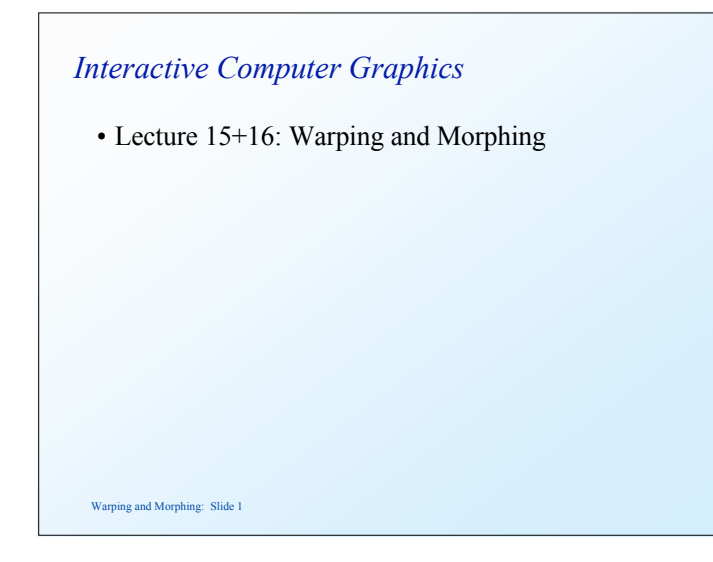

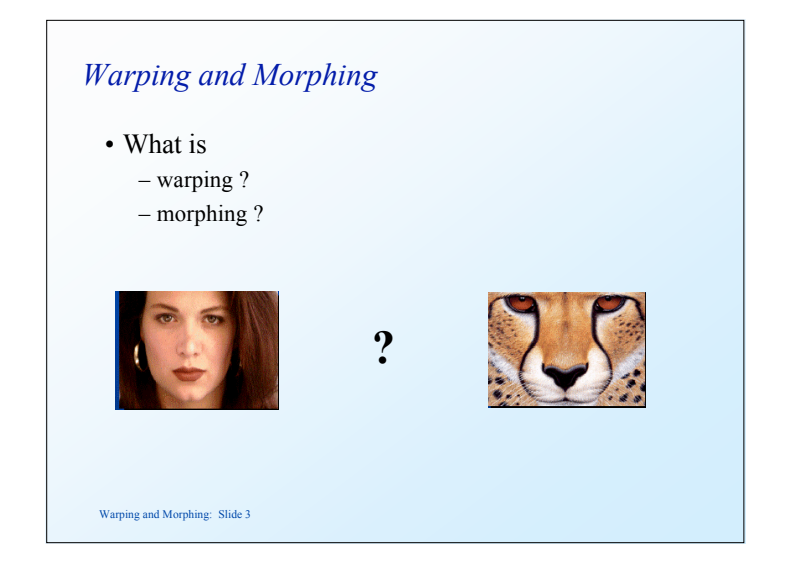

# *Warping and morphing*

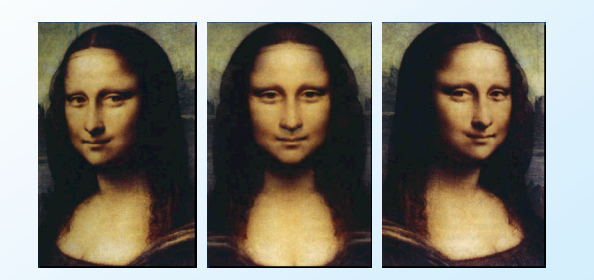

# *Warping*

Warping and Morphing: Slide 2

- The term warping refers to the geometric transformation of graphical objects (images, surfaces or volumes) from one coordinate system to another coordinate system.
- Warping does not affect the attributes of the underlying graphical objects.
- Attributes may be
	- color (RGB, HSV)
	- texture maps and coordinates
	- normals, etc.

#### *Morphing*

- The term morphing stands for metamorphosing and refers to an animation technique in which one graphical object is gradually turned into another.
- Morphing can affect both the shape and attributes of the graphical objects.

# *Warping and Morphing*

• What is

Warping and Morphing: Slide 5

– warping ?

– morphing ?

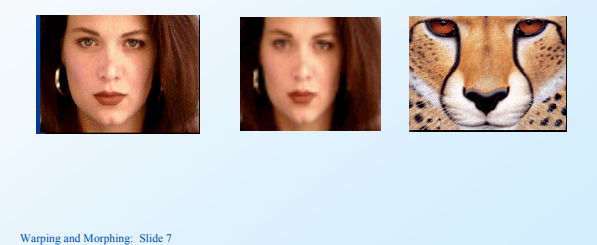

# *Warping and Morphing*

- What is
	- warping ?
	- morphing ?

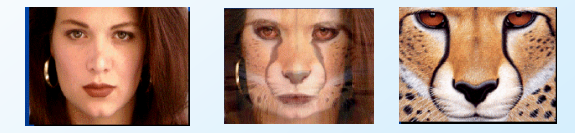

Warping and Morphing: Slide 6

# *Morphing = Object Averaging*

- The aim is to find "an average" between two objects
	- Not an average of two images of objects…
	- …but an image of the average object!
	- How can we make a smooth transition in time? – Do a "weighted average" over time t
- How do we know what the average object looks like?
	- Need an algorithm to compute the average geometry and appearance

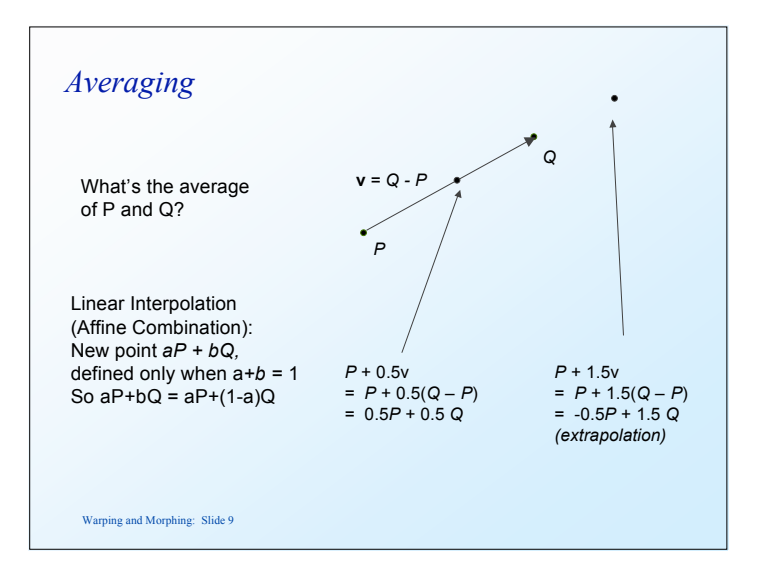

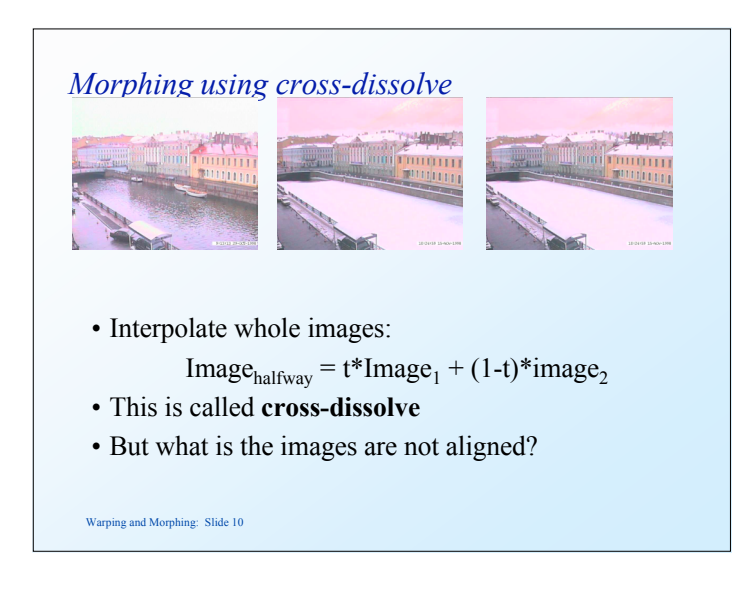

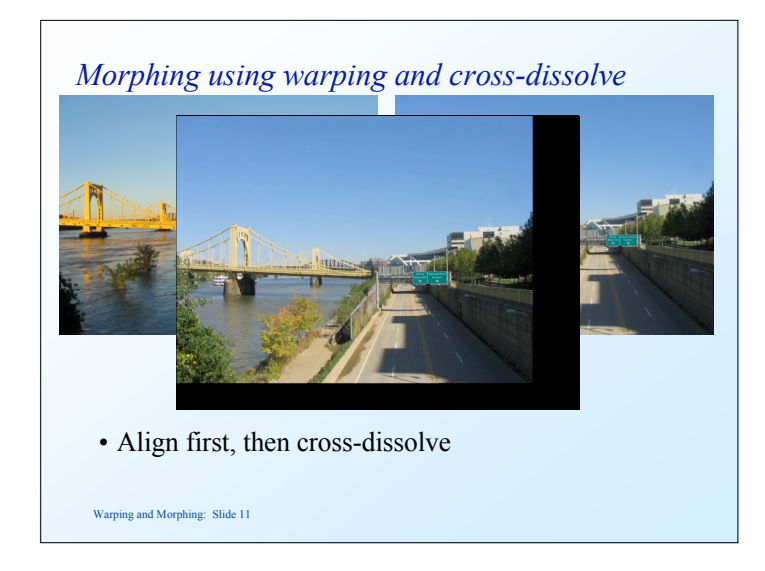

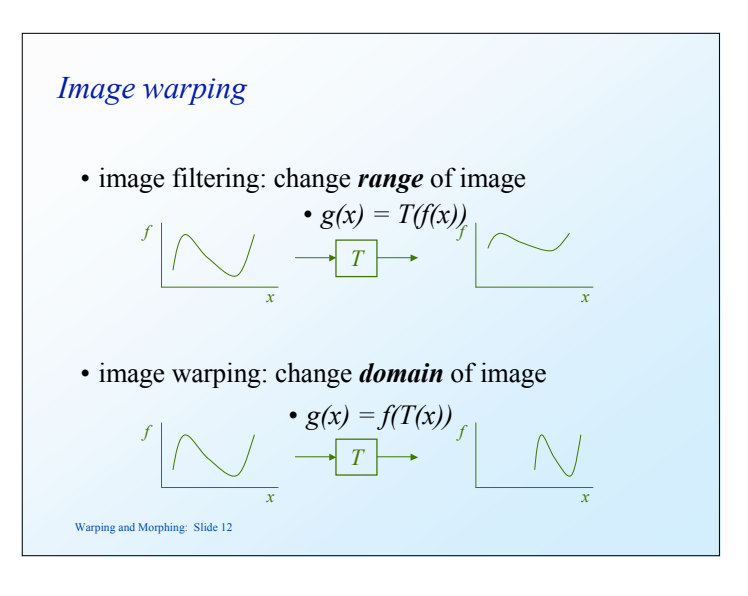

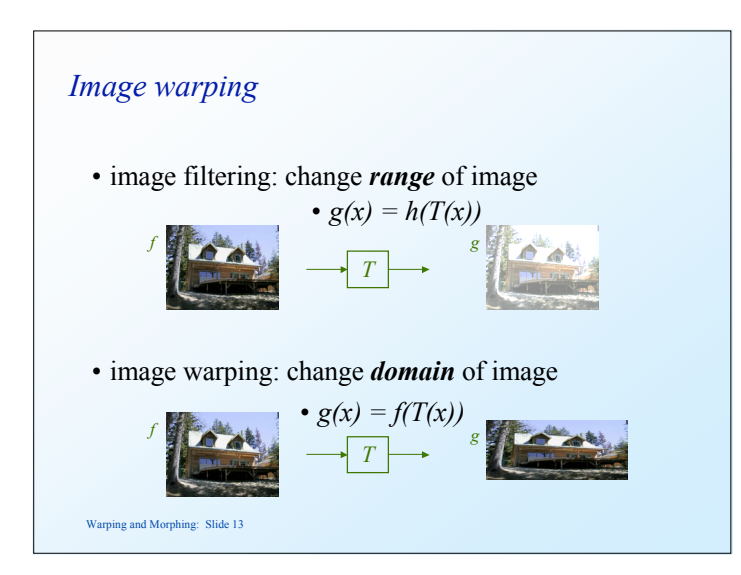

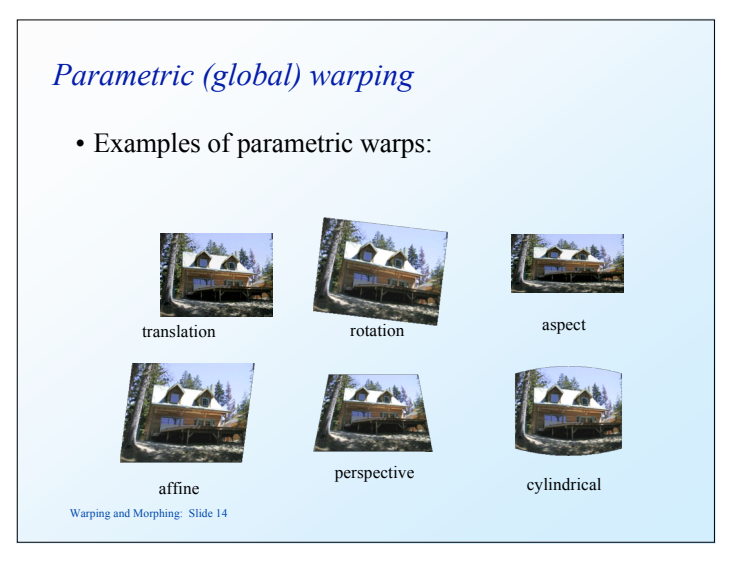

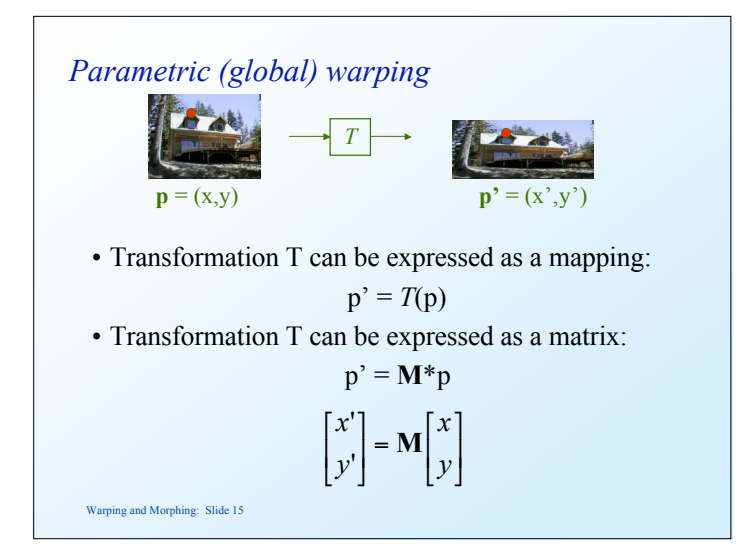

#### *Scaling*

- *Scaling* a coordinate means multiplying each of its components by a scalar
- *Uniform scaling* means this scalar is the same for all components:

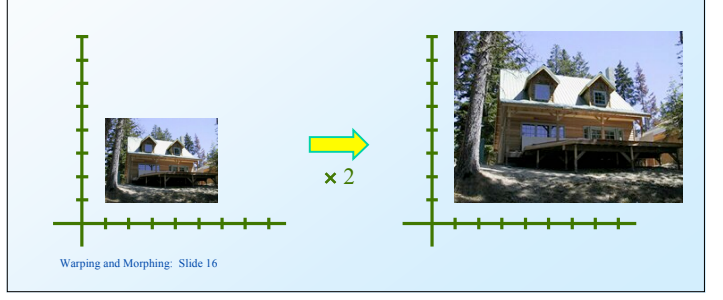

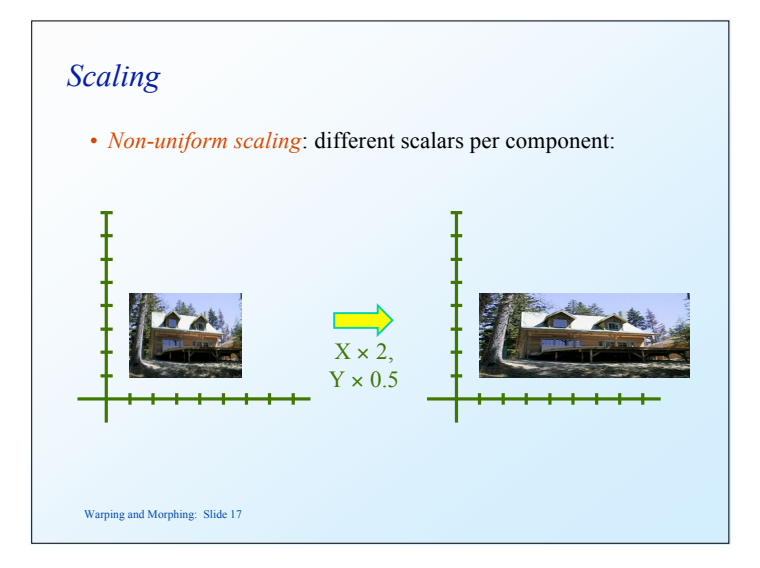

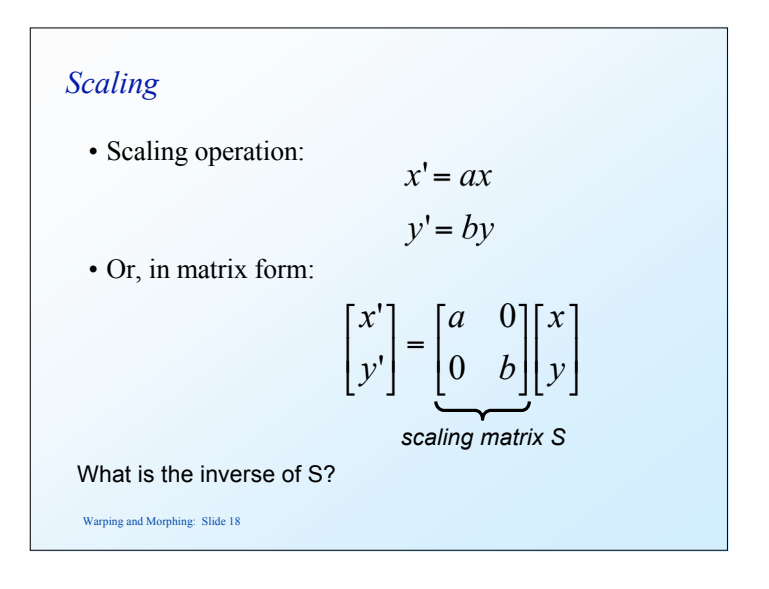

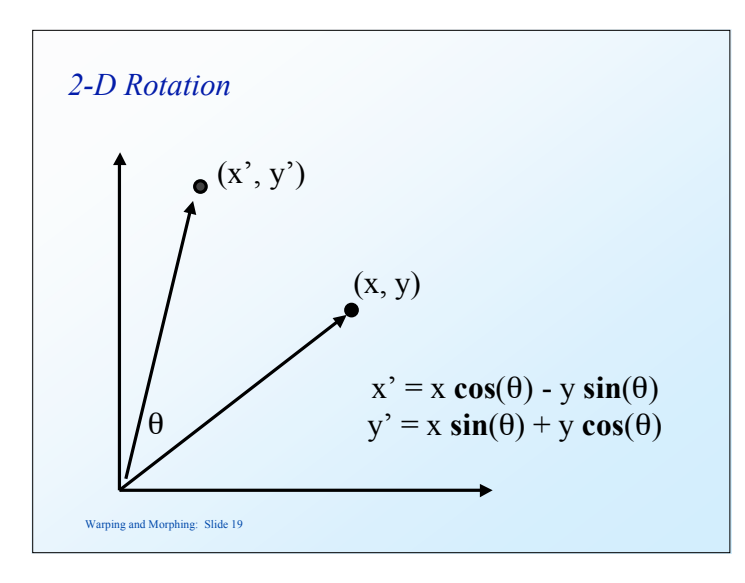

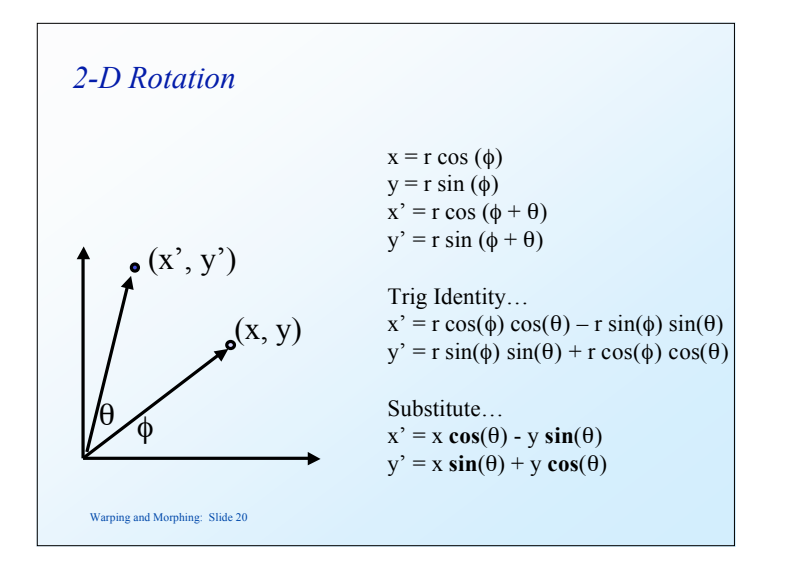

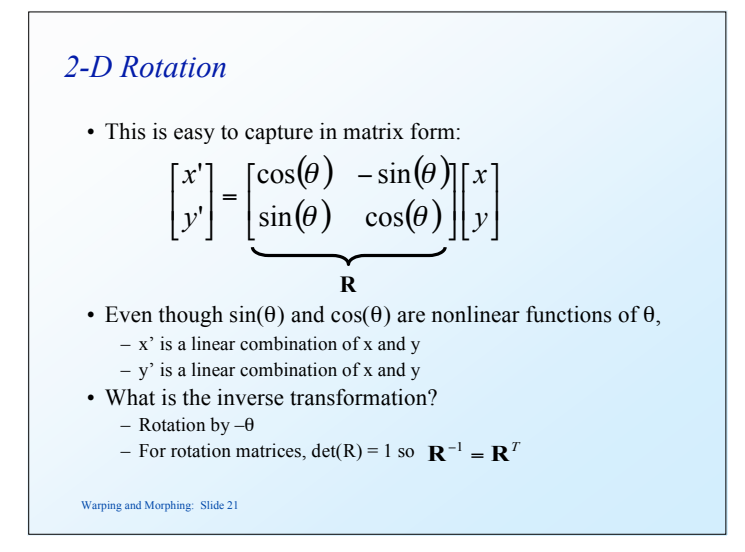

#### *2x2 Matrices*

• What types of transformations can be represented with a 2x2 matrix?

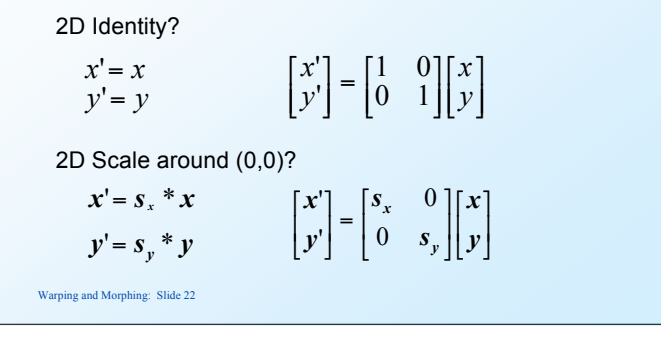

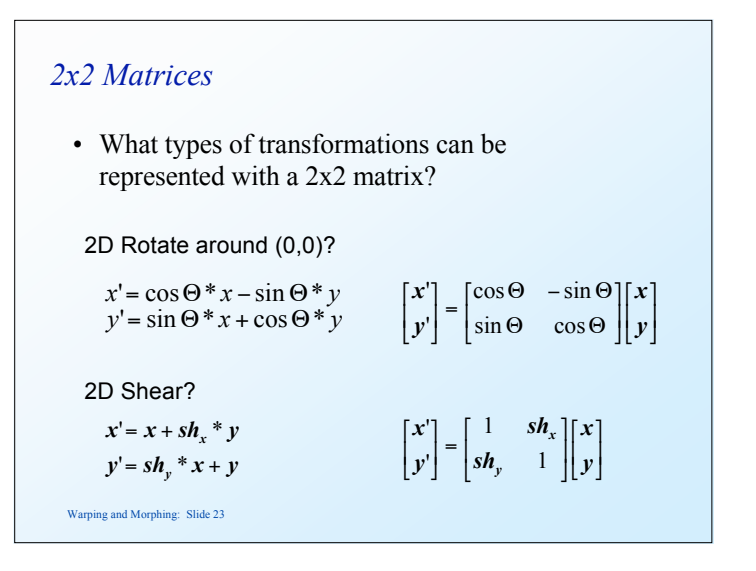

### *2x2 Matrices*

• What types of transformations can be represented with a 2x2 matrix?

2D Mirror about Y axis?

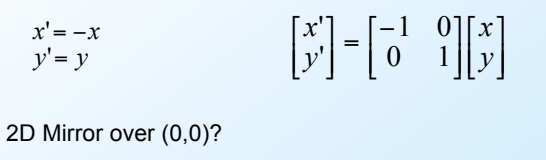

#### Warping and Morphing: Slide 24  $y' = -y$  $x' = -x$  $\begin{bmatrix} x \\ y \end{bmatrix}$  $\begin{bmatrix} -1 & 0 \\ 0 & -1 \end{bmatrix}$  $\begin{bmatrix} x' \\ y' \end{bmatrix} = \begin{bmatrix} -1 \\ 0 \end{bmatrix}$ *y x y x*  $0 -1$  $\begin{bmatrix} 1 \\ 0 \end{bmatrix} = \begin{bmatrix} -1 & 0 \\ 0 & -1 \end{bmatrix}$ '

#### *2x2 Matrices*

• What types of transformations can be represented with a 2x2 matrix?

2D Translation?

 $y' = y + t_y$  $x' = x + t_x$ NO!

Only linear 2D transformations can be represented with a 2x2 matrix

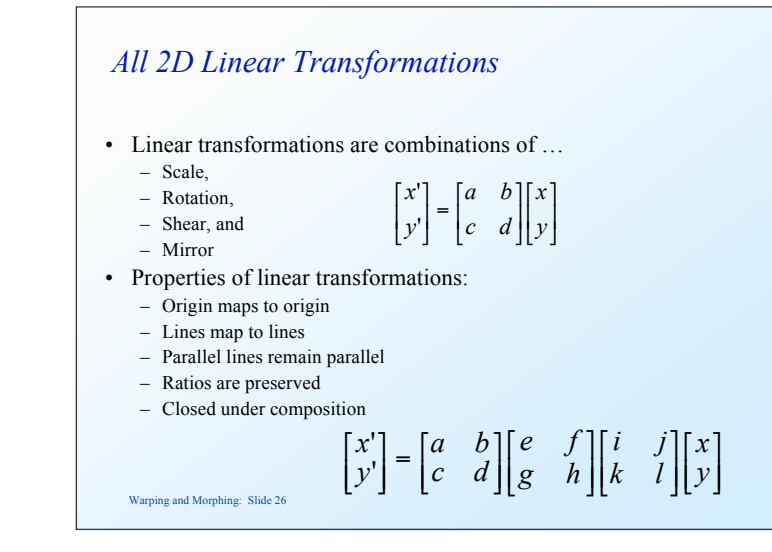

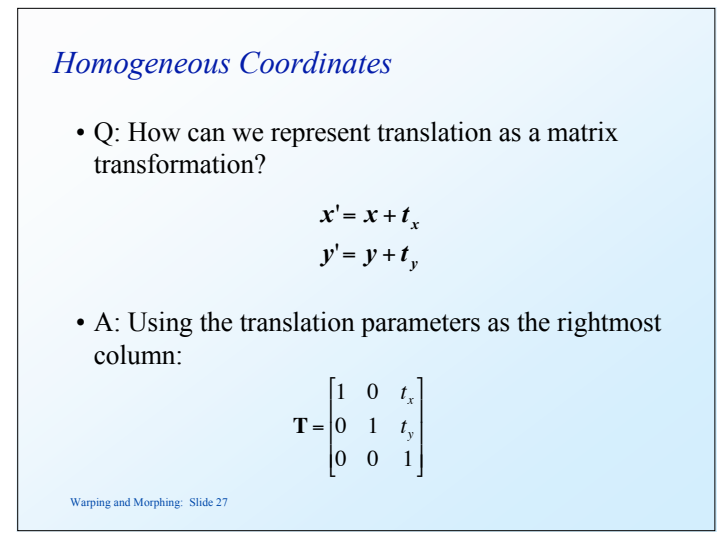

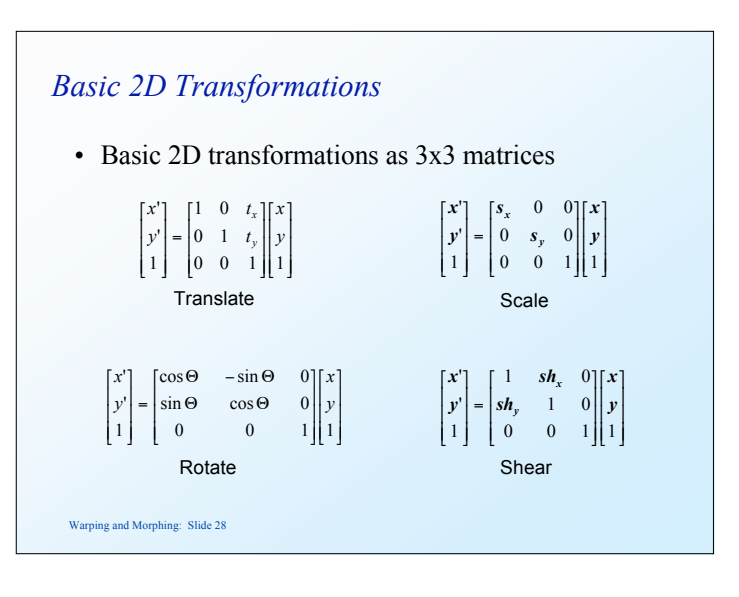

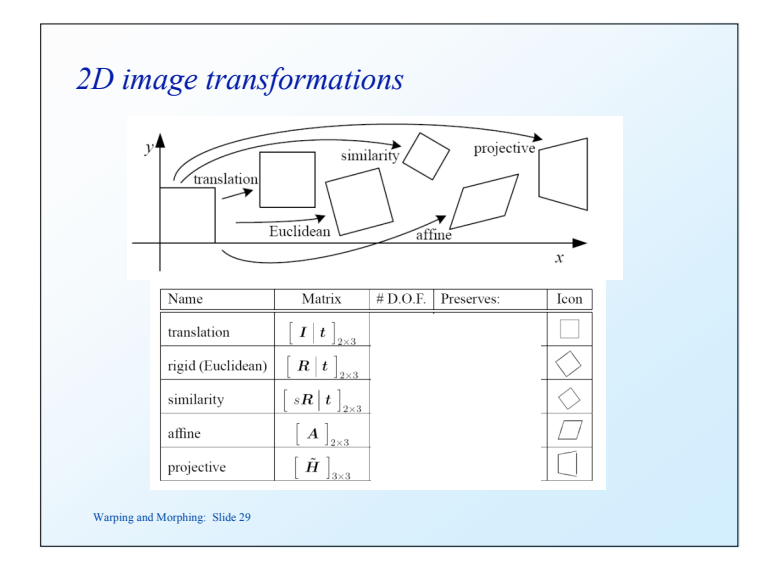

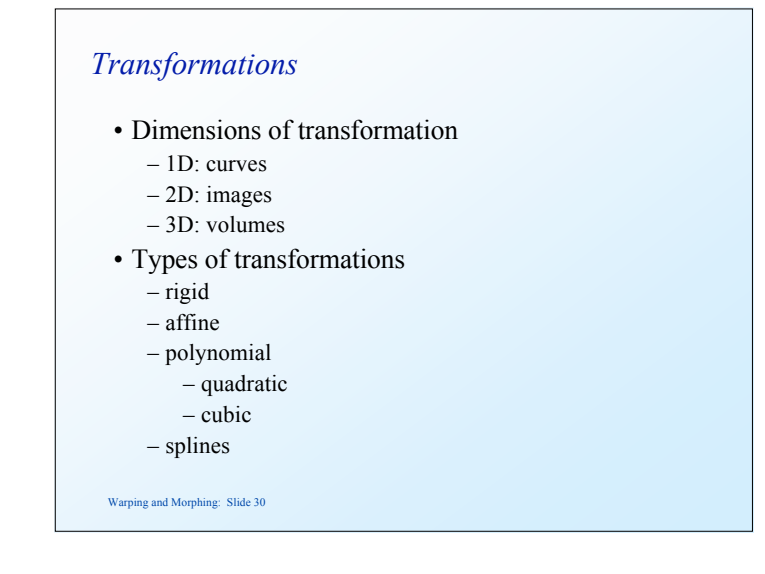

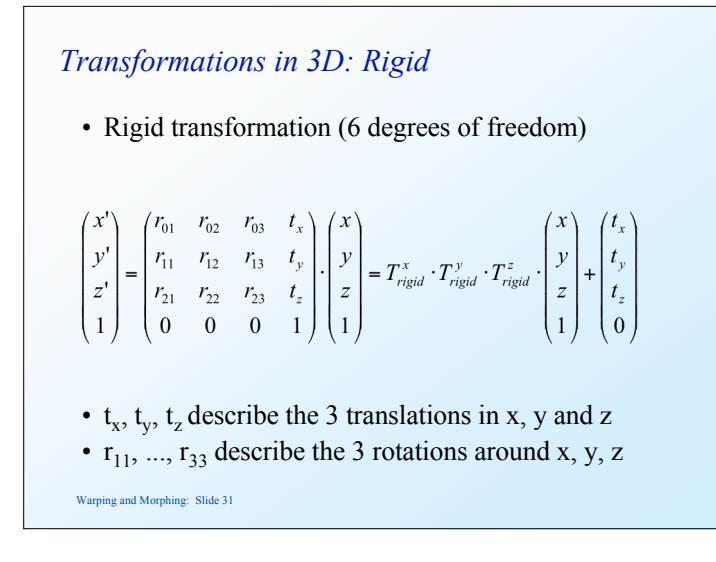

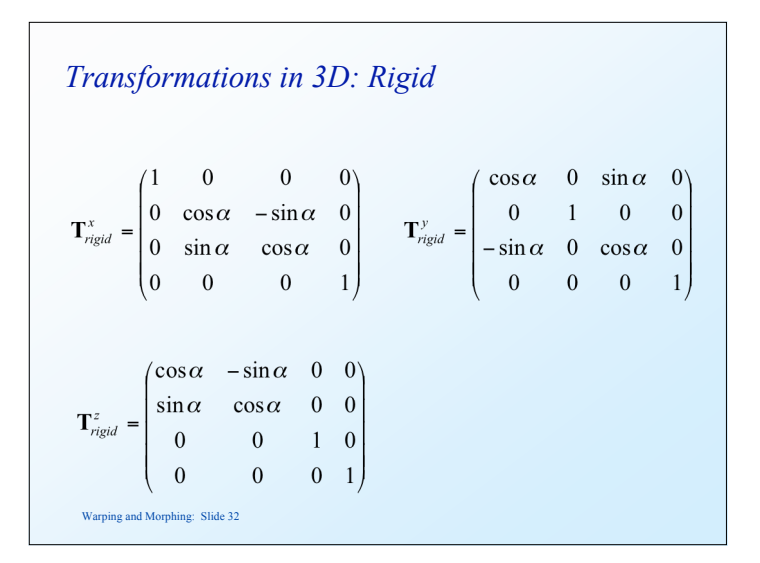

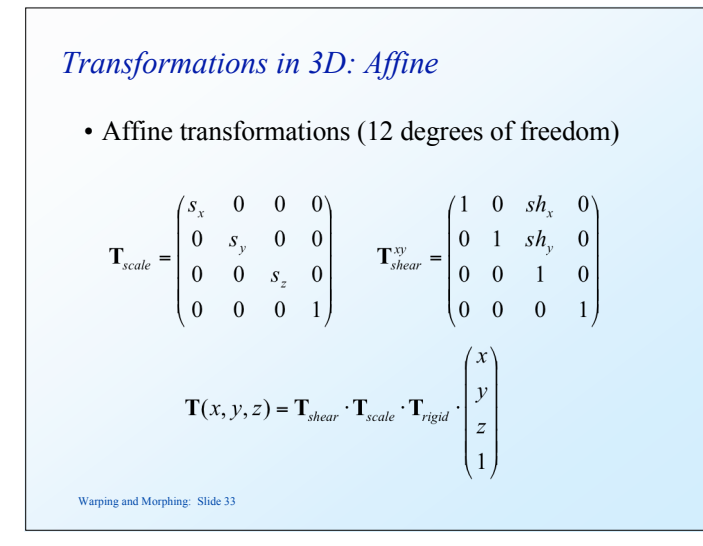

#### *Non-rigid transformations*

- Can be extended to other higher-order polynomials:
	- $-3$ <sup>rd</sup> order (60 DOF)
	- $-4$ <sup>th</sup> order (105 DOF)
	- $-5$ <sup>th</sup> order (168 DOF)
- Problems:

Warping and Morphing: Slide 35

- can model only global shape changes, not local shape changes
- higher order polynomials introduce artifacts such as oscillations

# *Non-rigid transformations*

• Quadratic transformation (30 degrees of freedom)

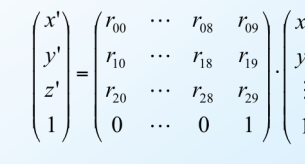

*Image warping* • Given a coordinate transform  $(x', y') = T(x, y)$  and a source image  $f(x, y)$ , how do we compute a transformed image  $g(x', y') = f(T(x, y))$ ?  $\overline{x}$  *f*(*x,y*)  $\overline{x}$  *g*(*x',y'*)  $T(x,y)$  $y \triangleq y'$ 

Warping and Morphing: Slide 36

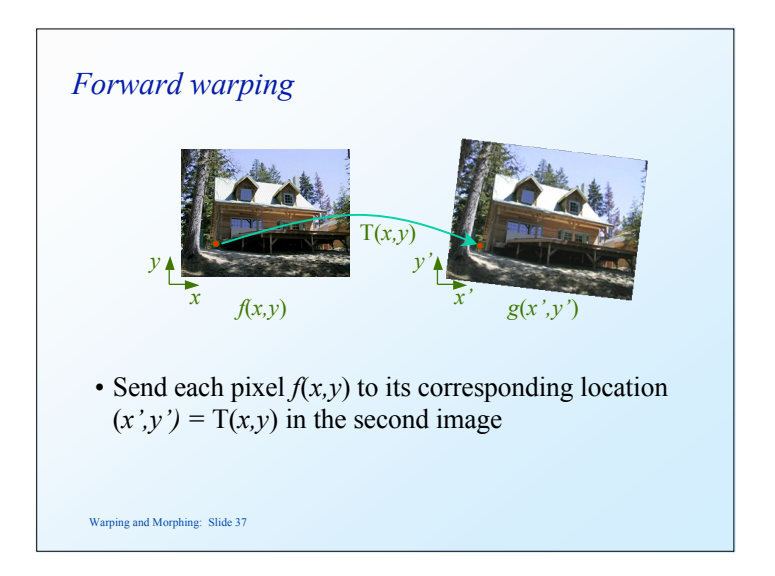

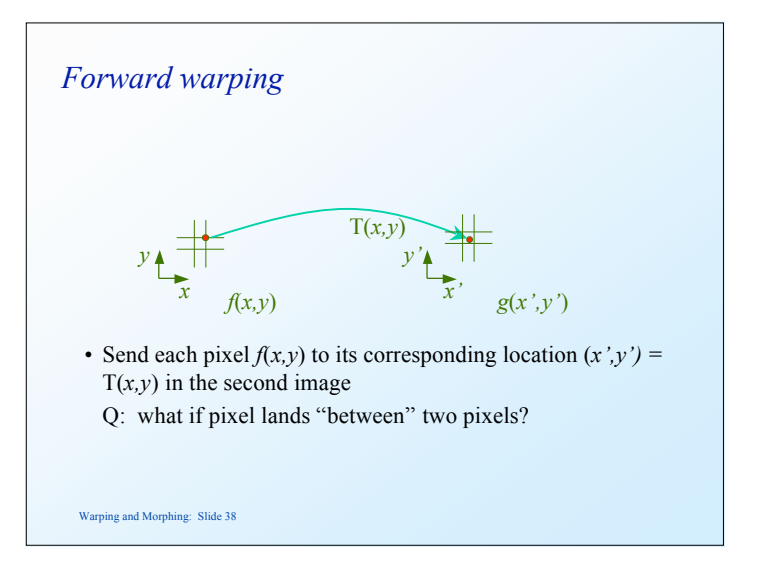

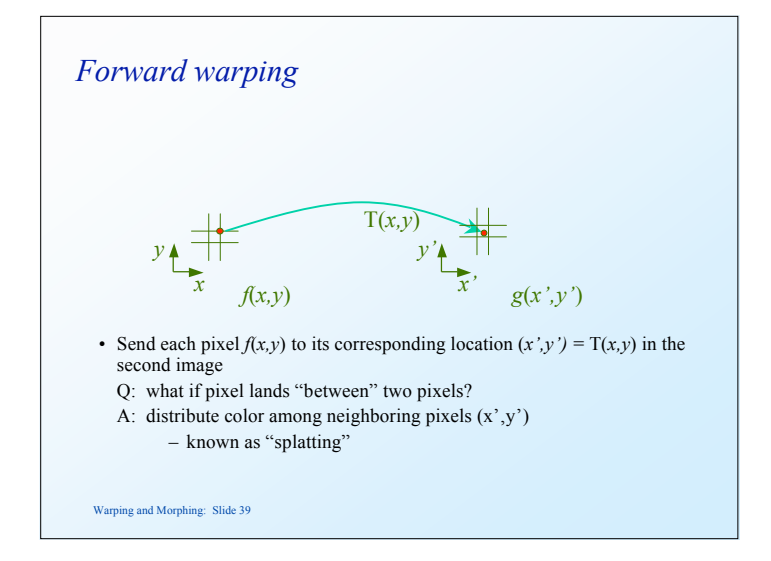

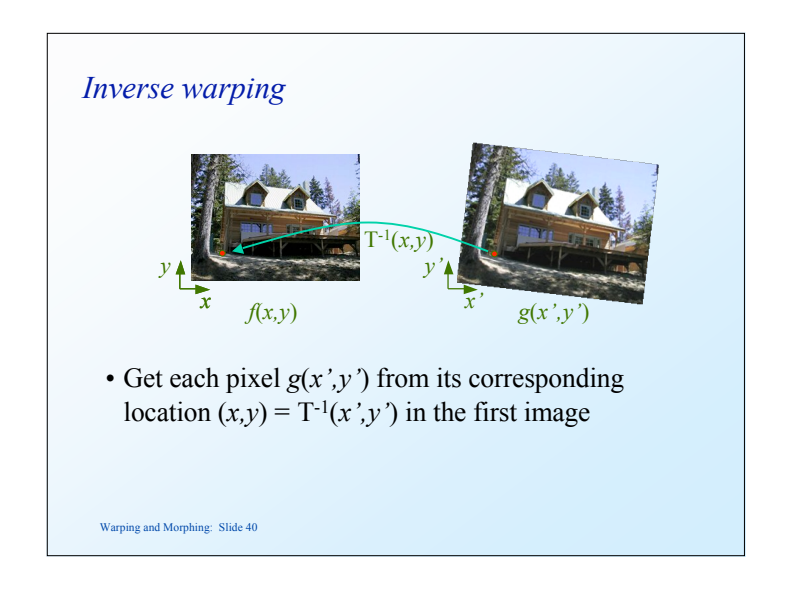

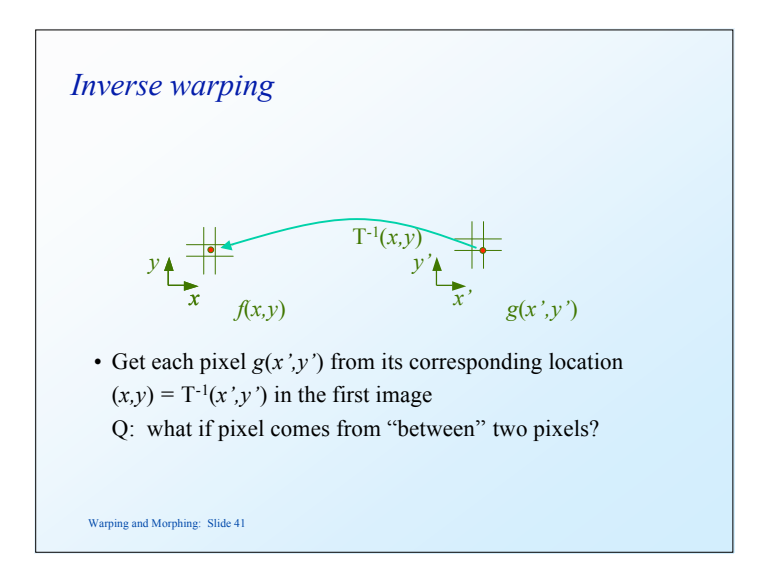

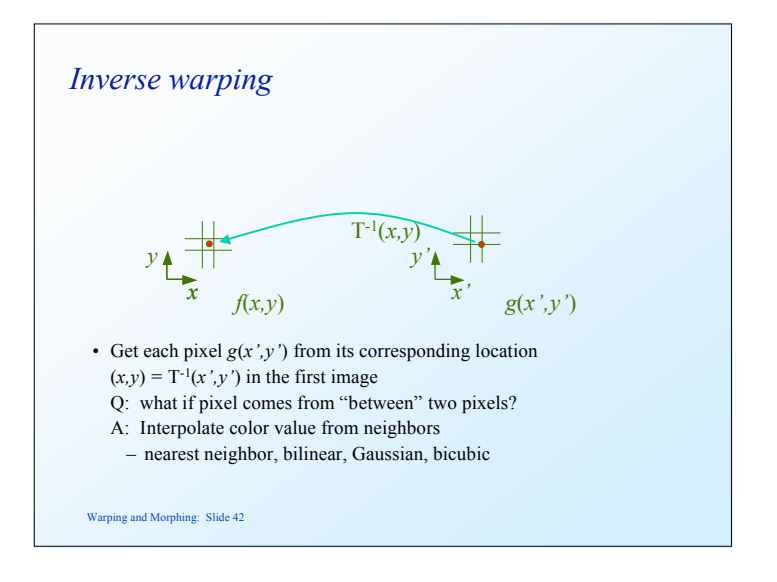

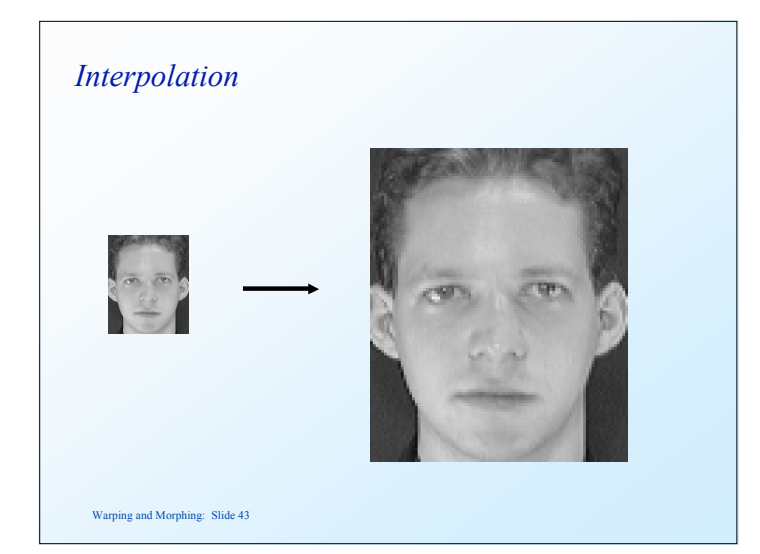

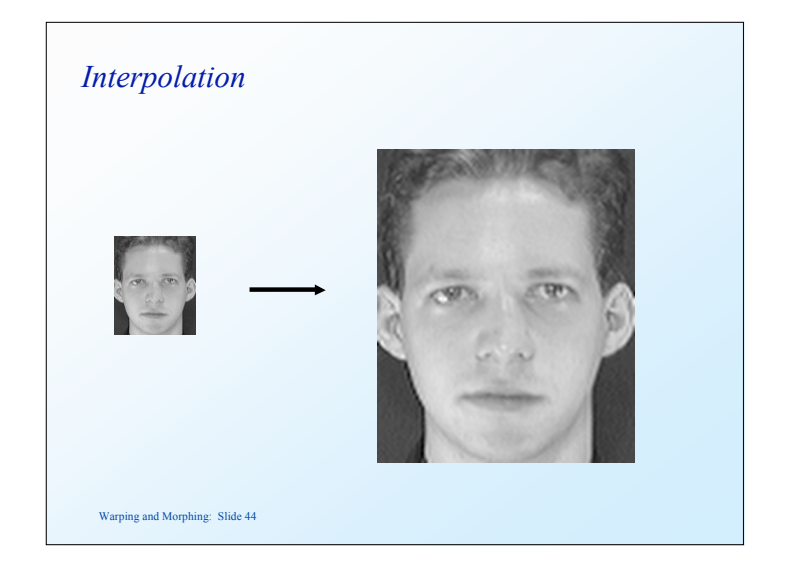

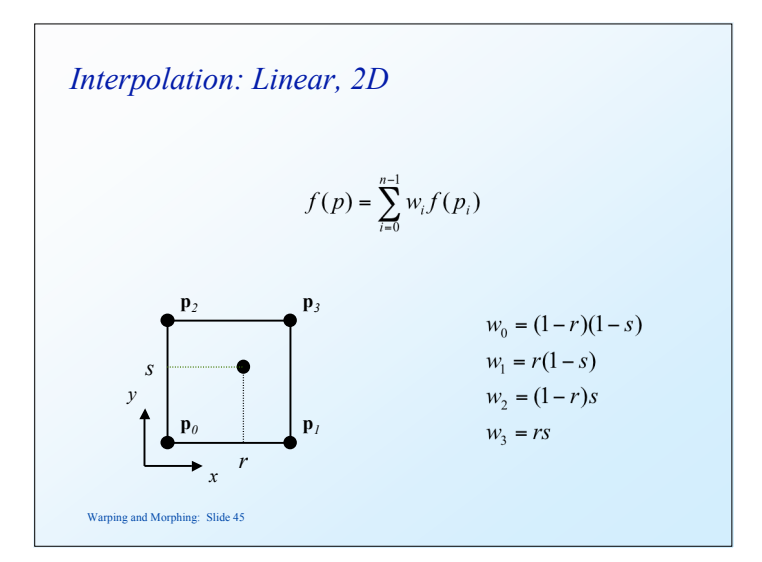

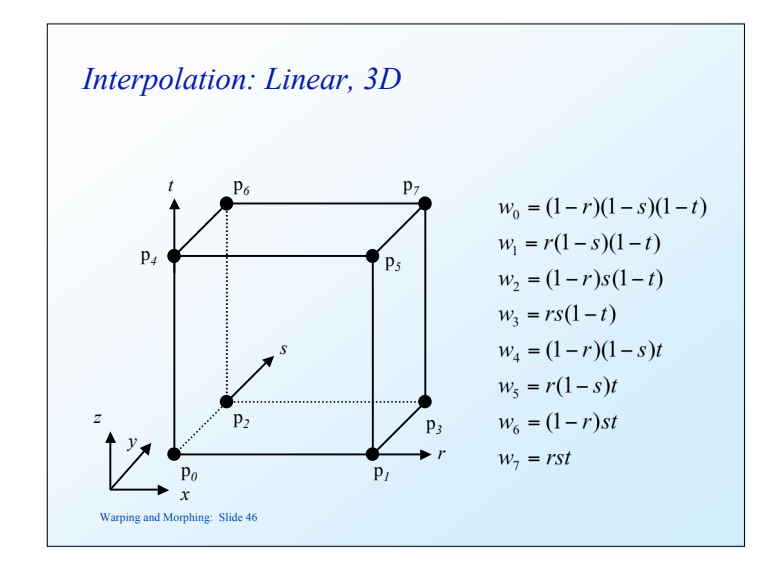

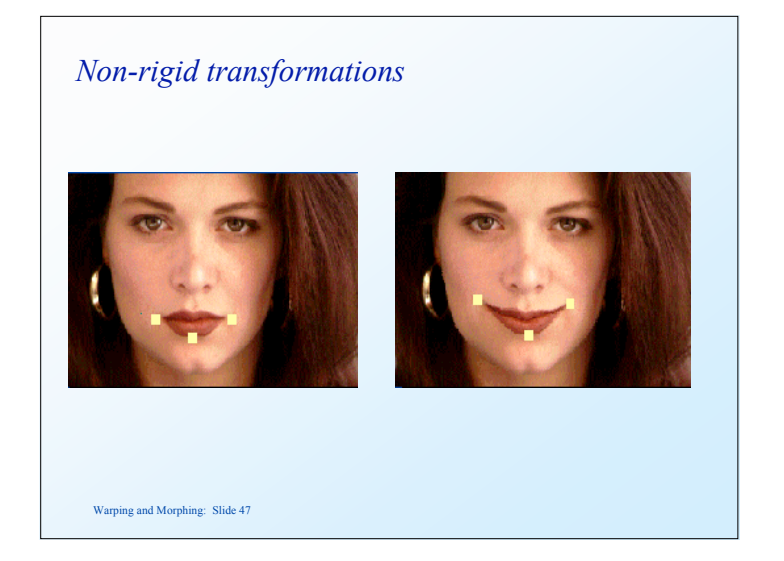

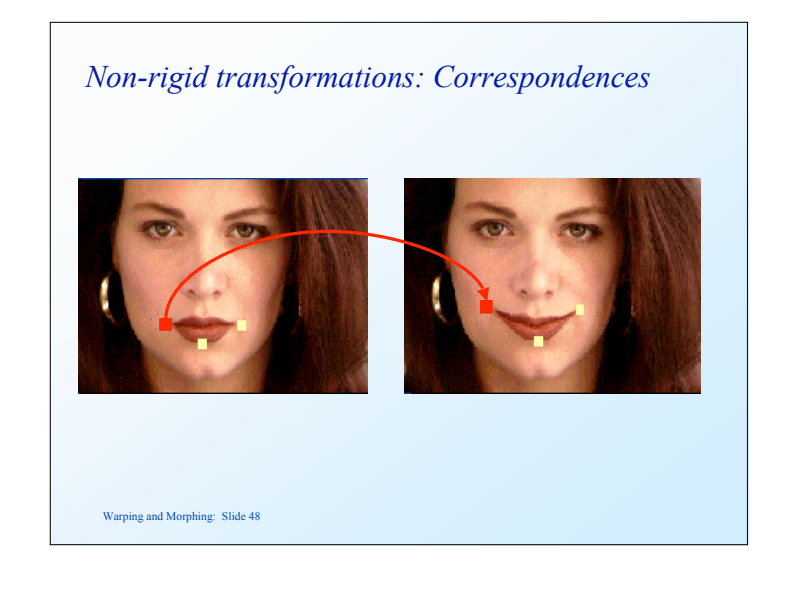

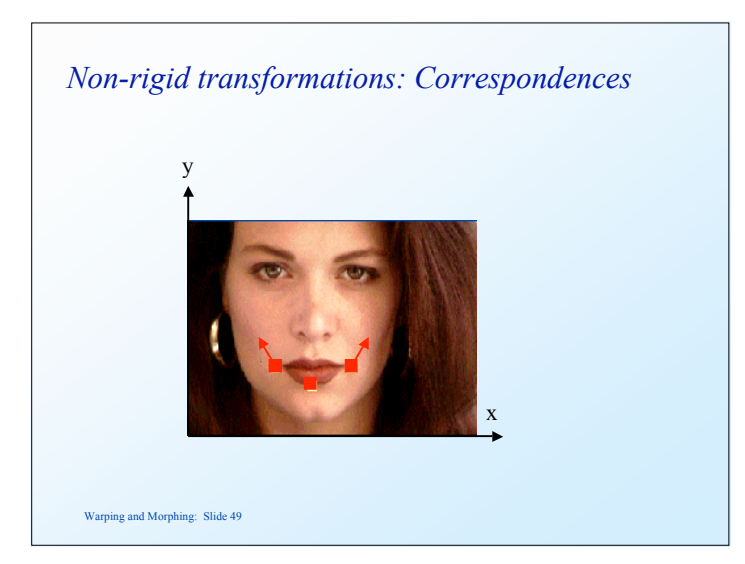

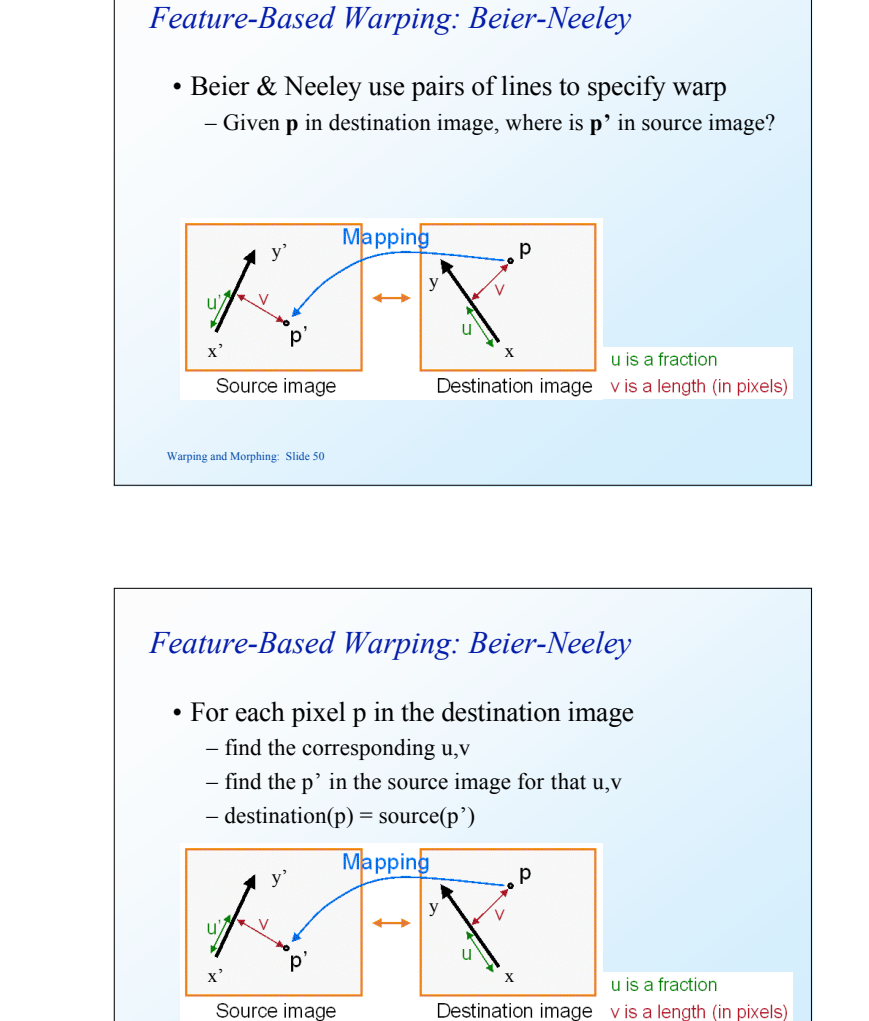

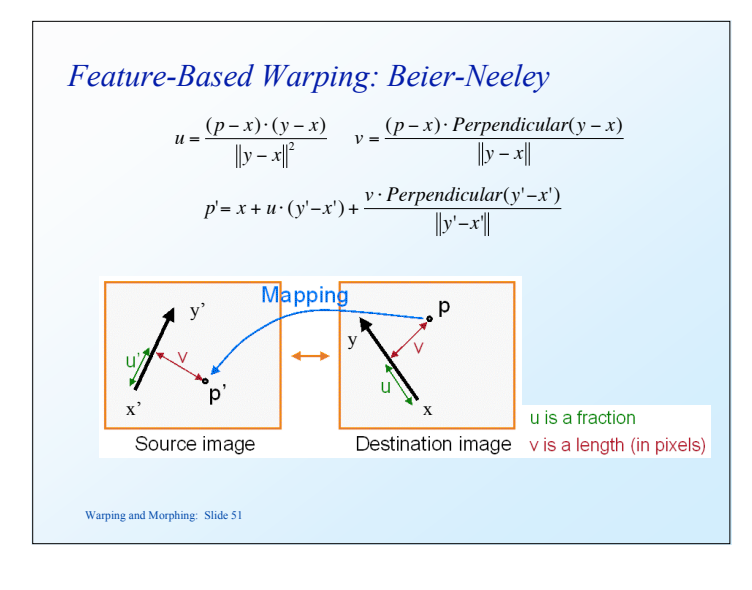

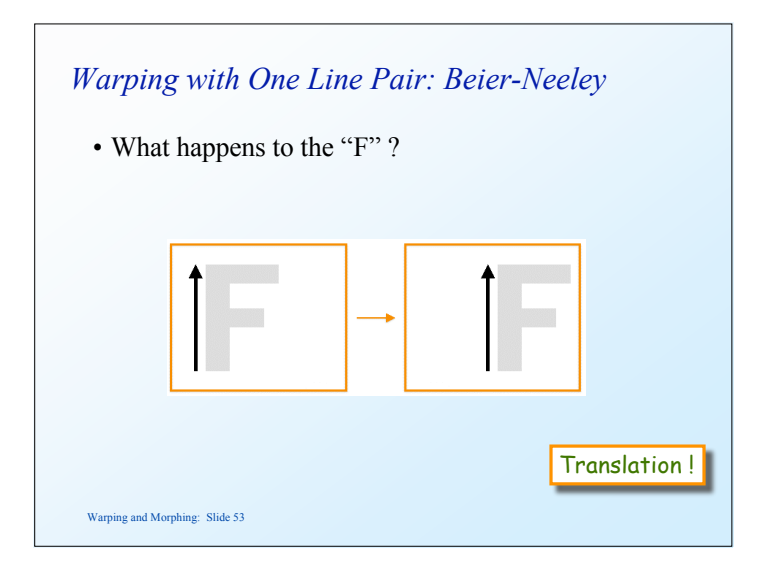

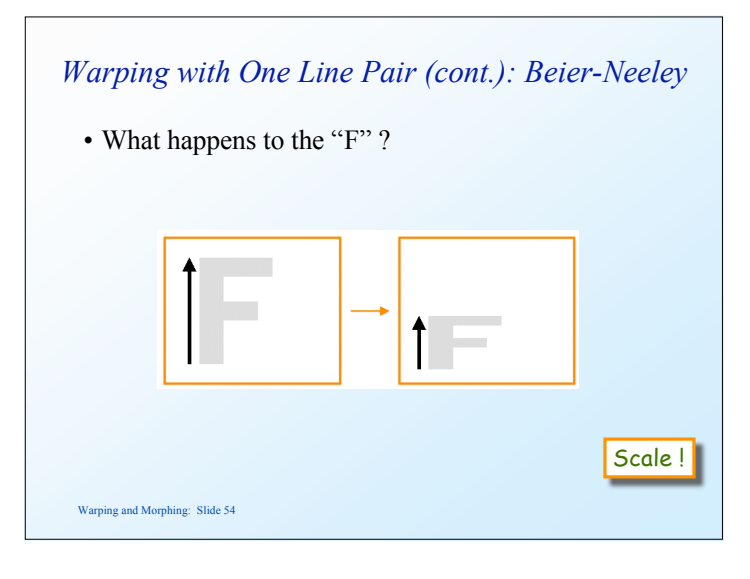

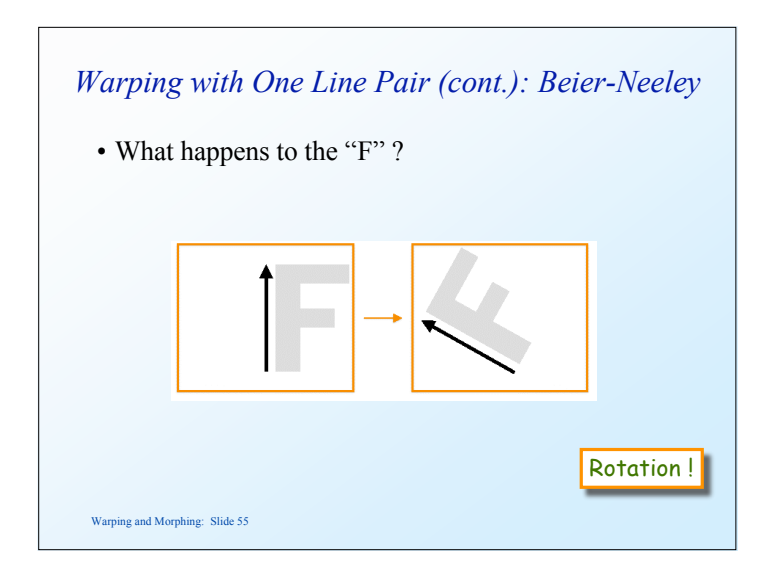

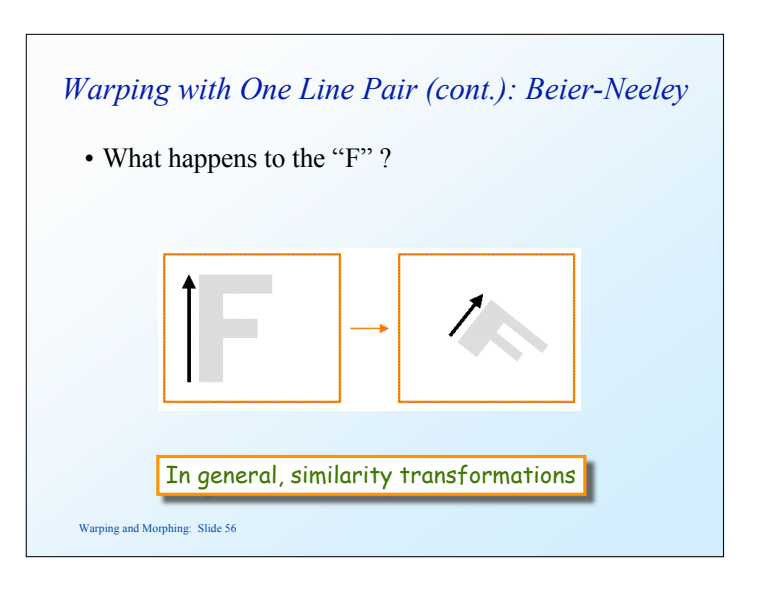

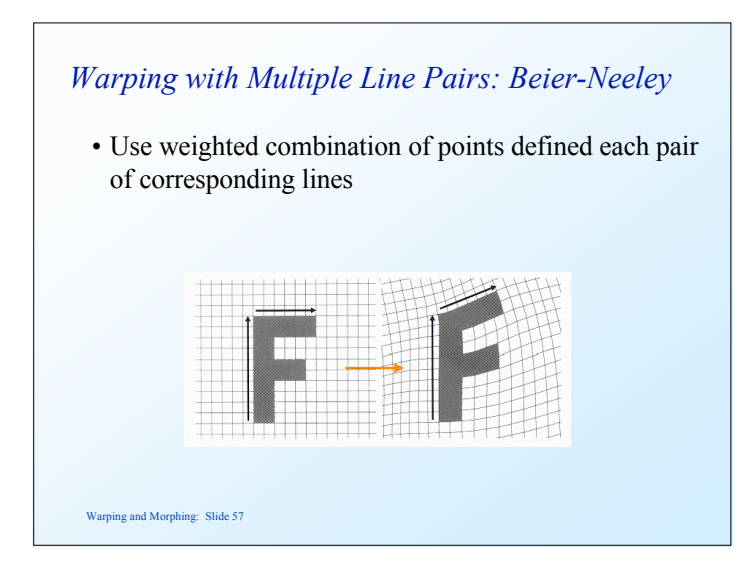

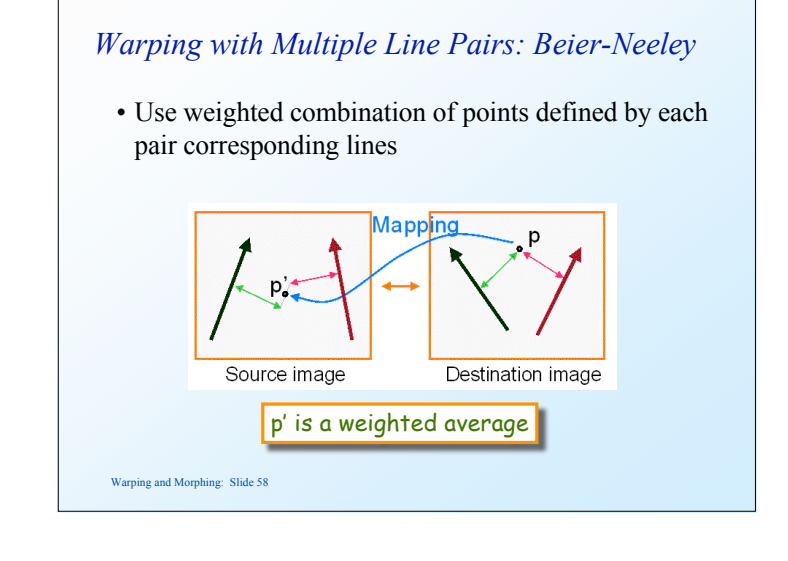

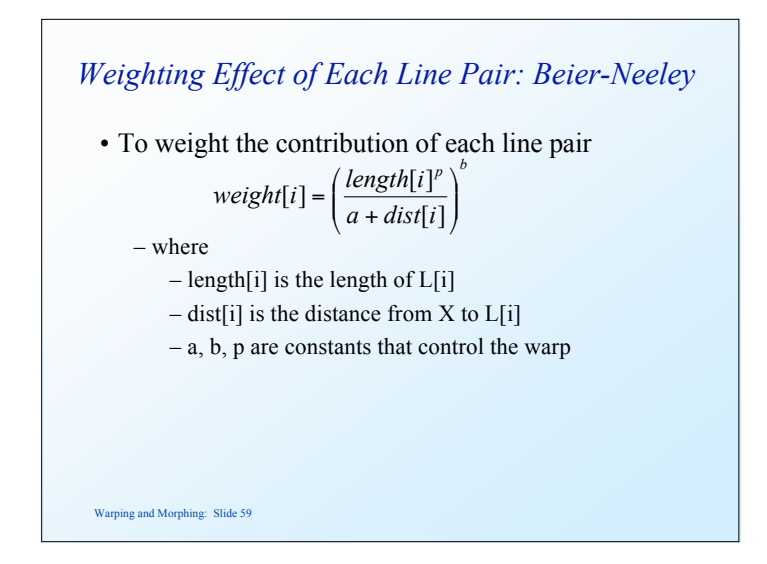

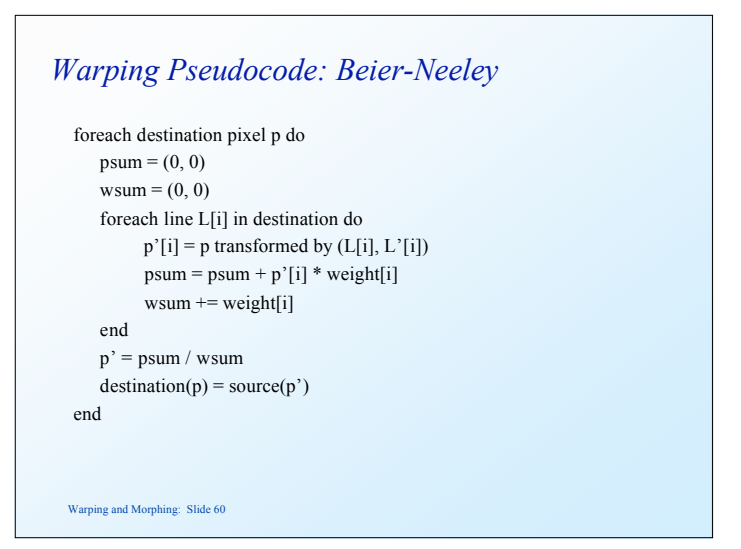

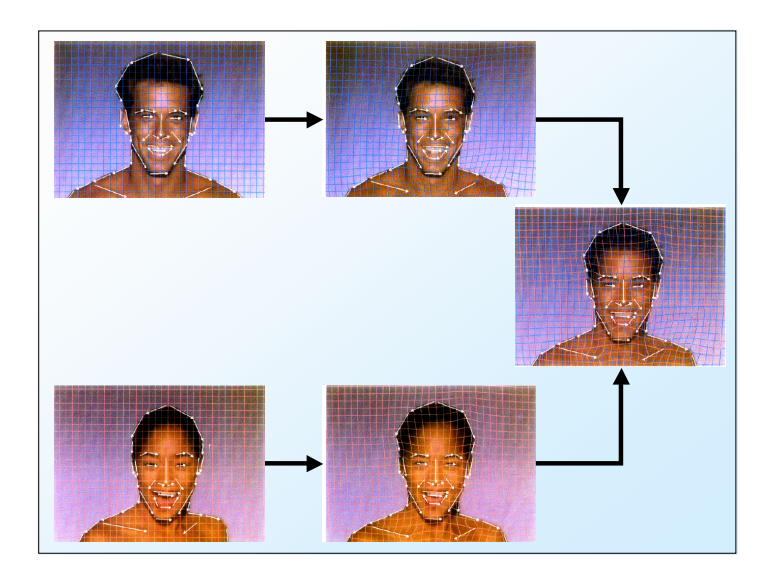

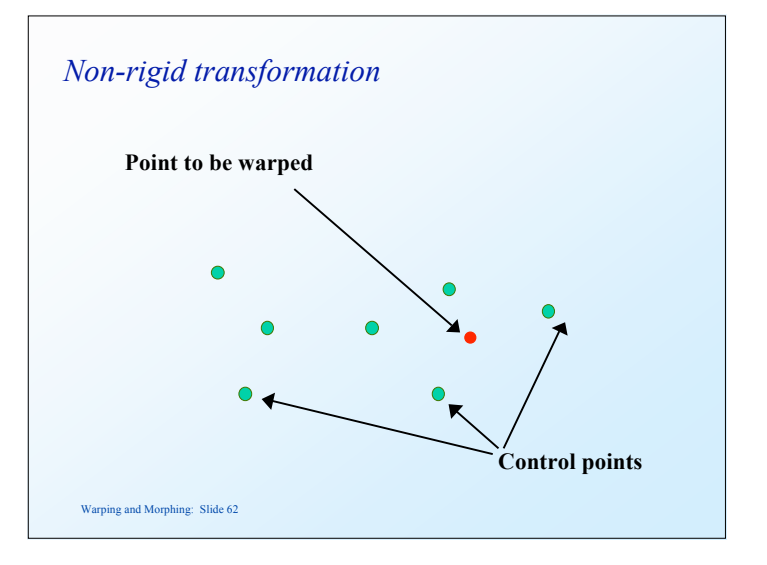

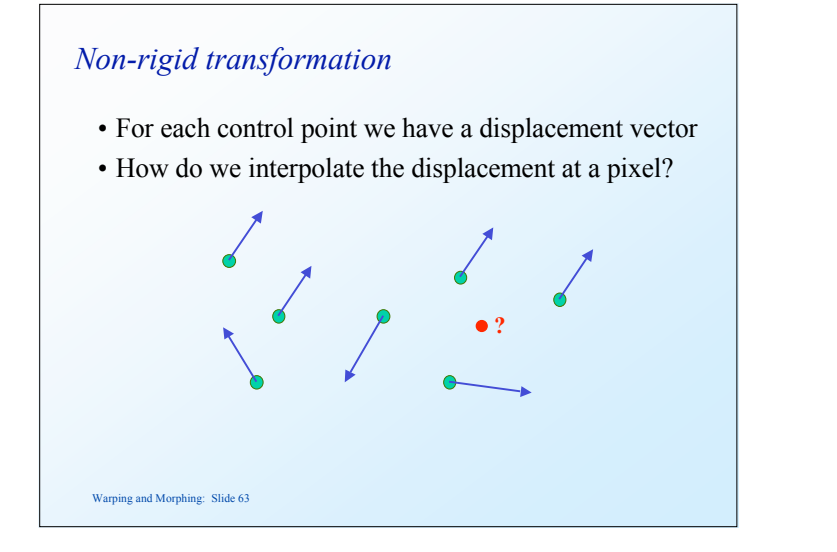

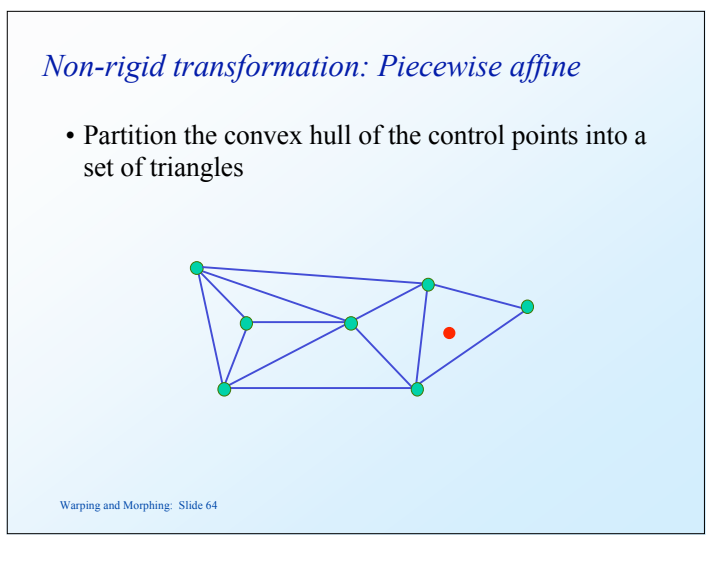

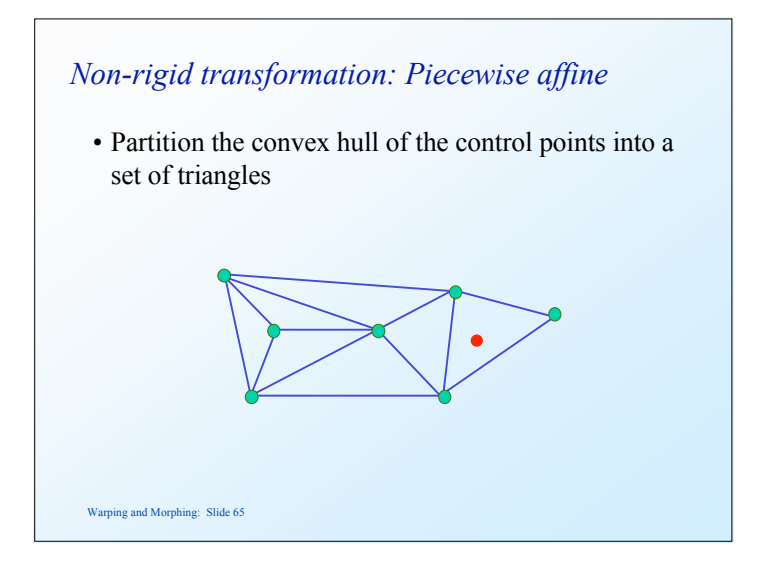

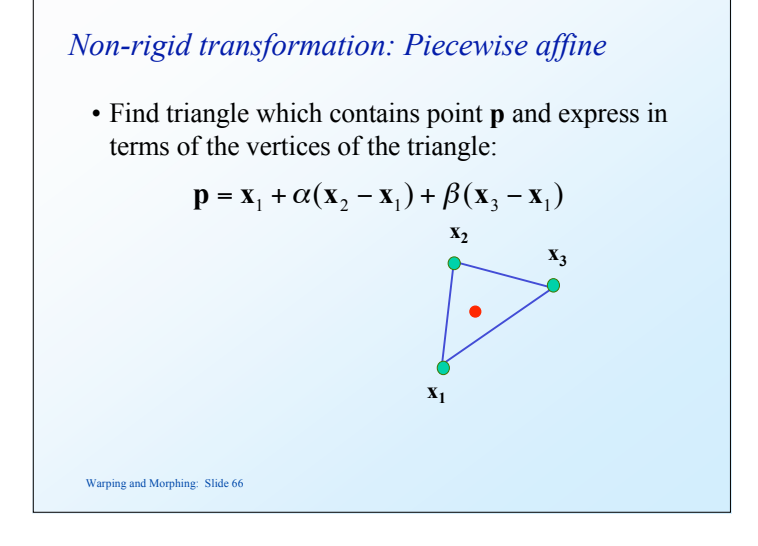

*Non-rigid transformation: Piecewise affine*

• Or 
$$
\mathbf{p} = \gamma \mathbf{x}_1 + \alpha \mathbf{x}_2 + \beta \mathbf{x}_3
$$
 with  $\gamma = 1 - (\alpha + \beta)$ 

• Under the affine transformation this point simply maps to

$$
\mathbf{p}' = \gamma \mathbf{x}_1' + \alpha \mathbf{x}_2' + \beta \mathbf{x}_3'
$$

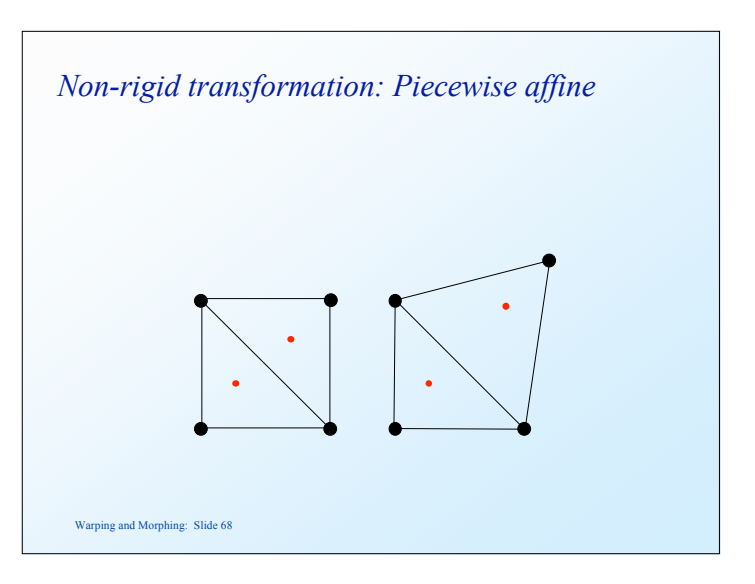

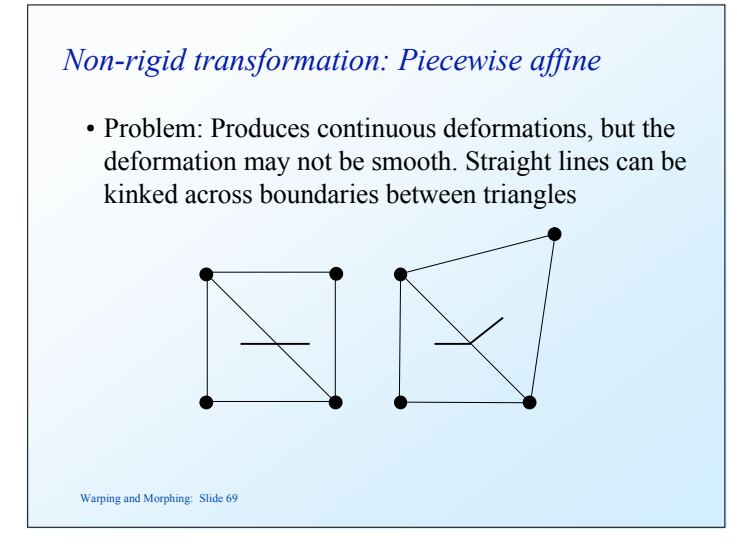

#### *Triangulations*

- A *triangulation* of set of points in the plane is a *partition* of the convex hull to triangles whose vertices are the points, and do not contain other points.
- There are an exponential number of triangulations of a point set.

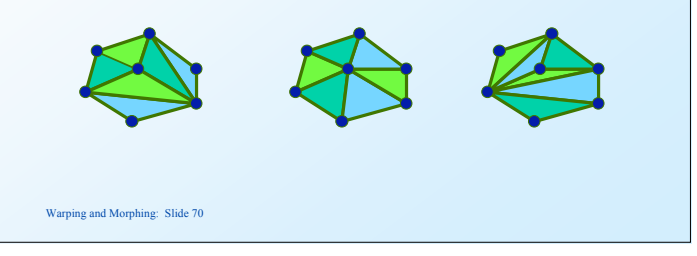

# *An O(*n*3) Triangulation Algorithm*

- Repeat until impossible:
	- Select two sites.
	- If the edge connecting them does not intersect previous edges, keep it.

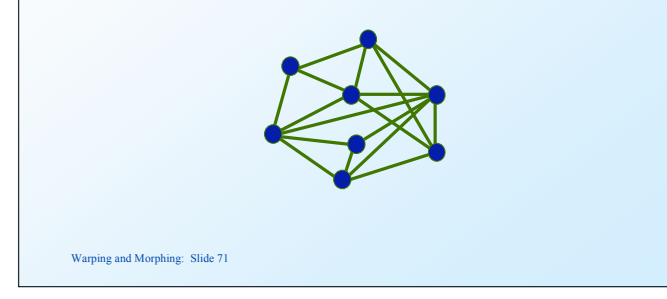

# *"Quality" Triangulations*

- Let  $\alpha(T) = (\alpha_1, \alpha_2, ..., \alpha_{3t})$  be the vector of angles in the triangulation *T* in increasing order.
- A triangulation  $T_1$  will be "better" than  $T_2$  if  $\alpha(T_1) > \alpha(T_2)$ lexicographically.
- The Delaunay triangulation is the "best" – Maximizes smallest angles

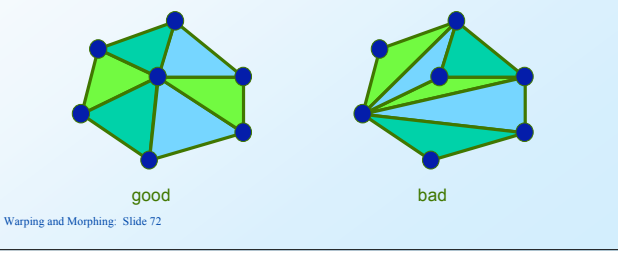

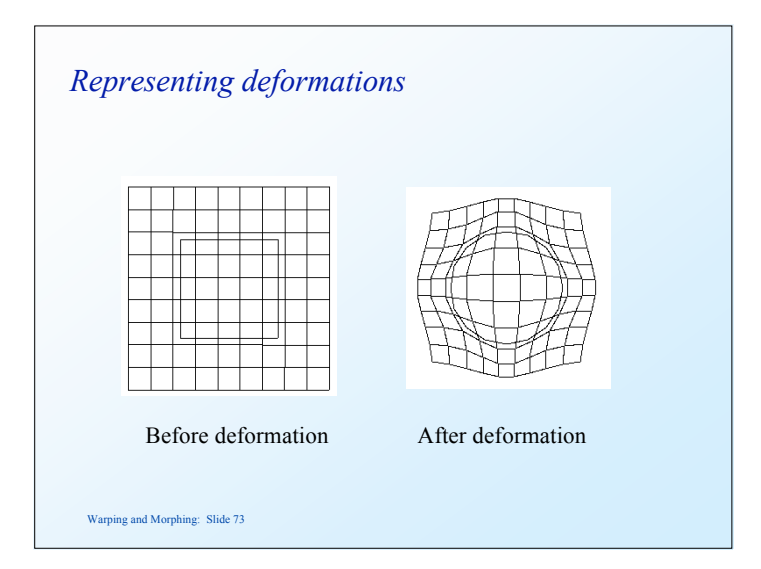

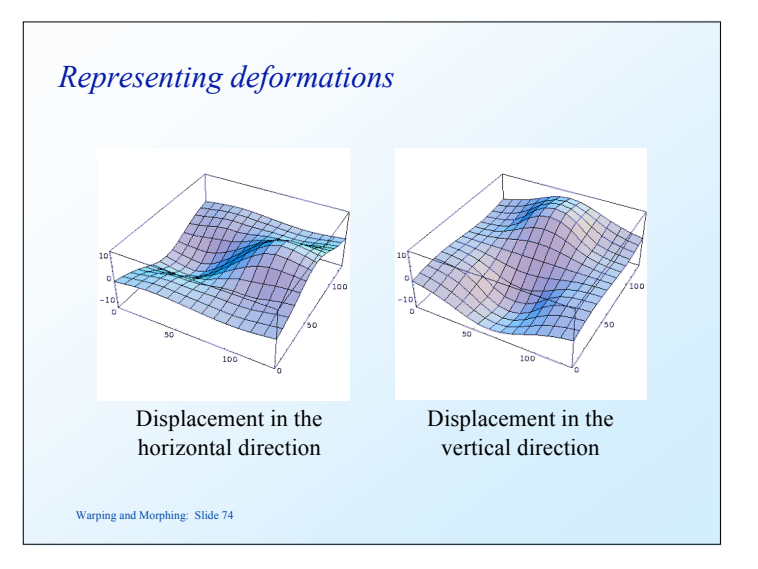

## *B-splines*

- Free-Form Deformation (FFD) are a common technique in Computer Graphics for modelling 3D deformable objects
- FFDs are defined by a mesh of control points with uniform spacing
- FFDs deform an underlying object by manipulating a mesh of control points
	- control point can be displaced from their original location
	- control points provide a parameterization of the transformation

Warping and Morphing: Slide 75

# *FFDs using linear B-splines*

• FFDs based on linear B-splines can be expressed as a 2D (3D) tensor product of linear 1D B-splines:

$$
\mathbf{u}(x, y) = \sum_{i=0}^{1} \sum_{m=0}^{1} B_i(u) B_m(v) \phi_{i+l, j+m}
$$
  
where  

$$
i = \left| \frac{x}{\delta_x} \right|, j = \left| \frac{y}{\delta_y} \right|, u = \frac{x}{\delta_x} - \left| \frac{x}{\delta_x} \right|, v = \frac{y}{\delta_y} - \left| \frac{y}{\delta_y} \right|
$$

and  $B_i$ ; corresponds to the B-spline basis functions

 $B_0(s) = 1 - s$  $B_1(s) = s$ 

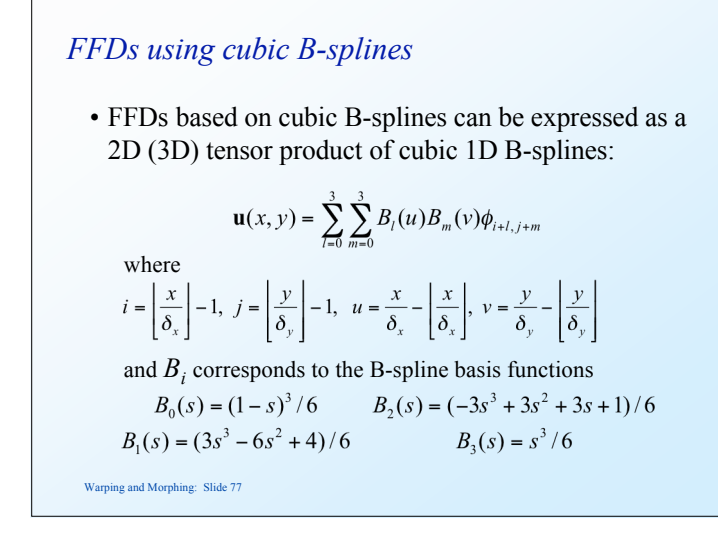

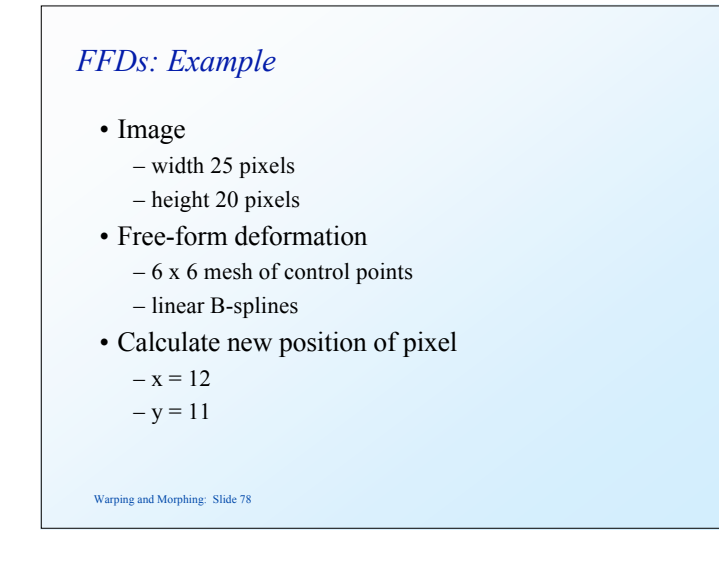

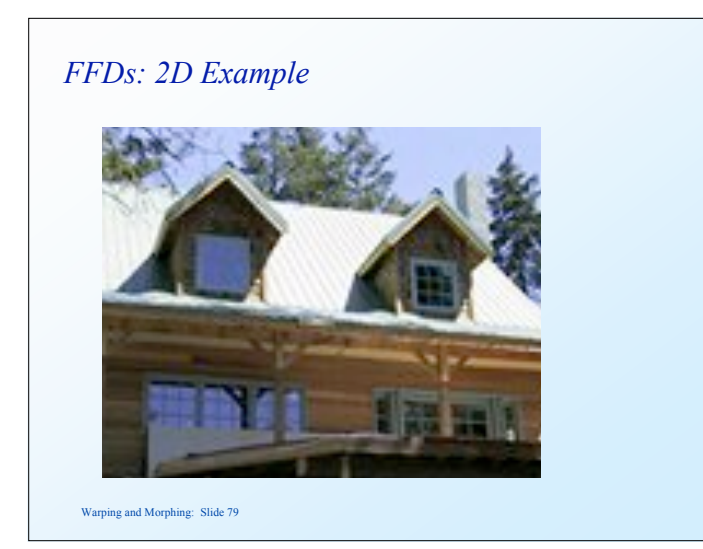

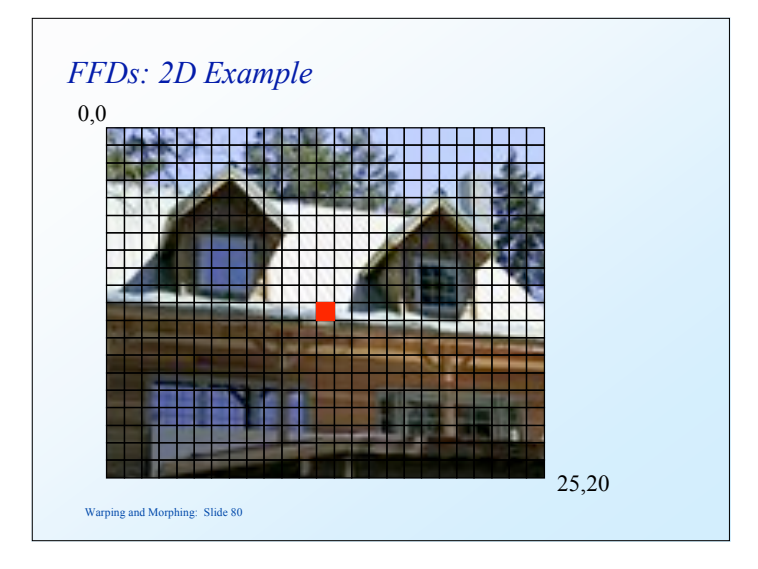

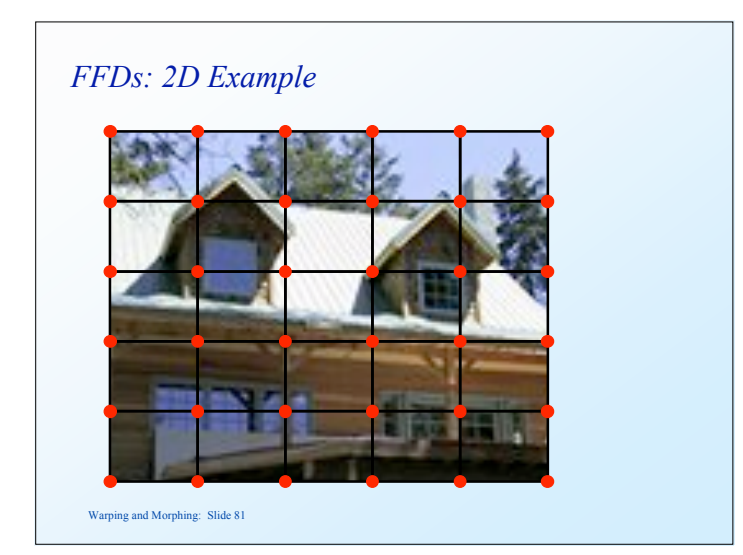

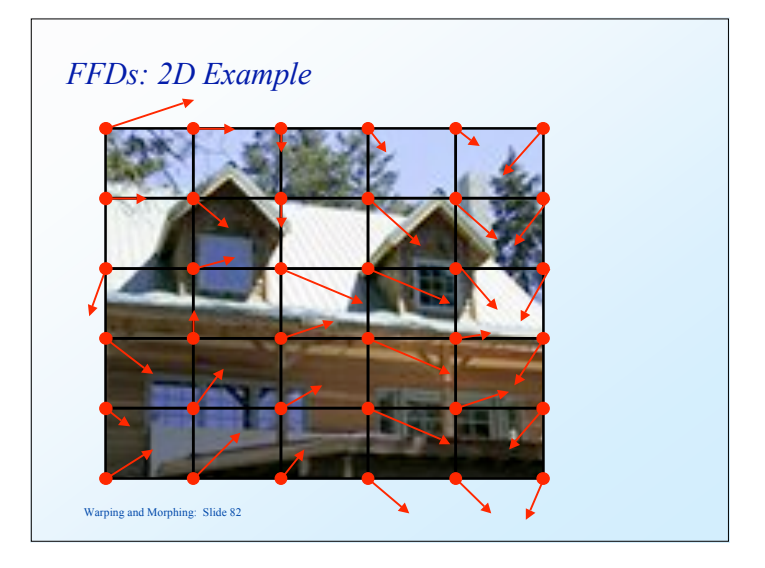

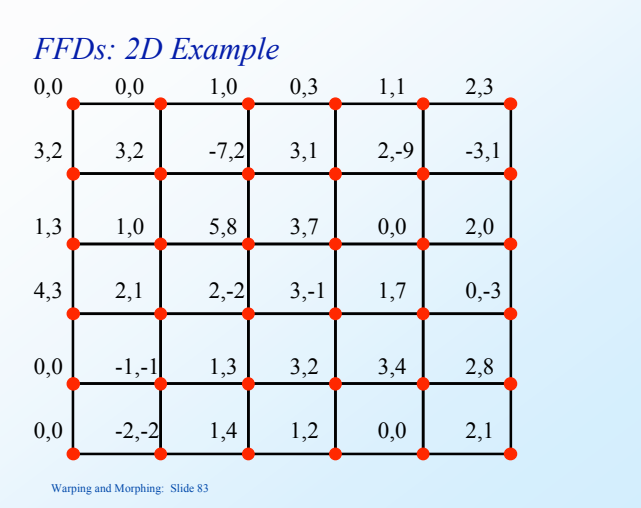

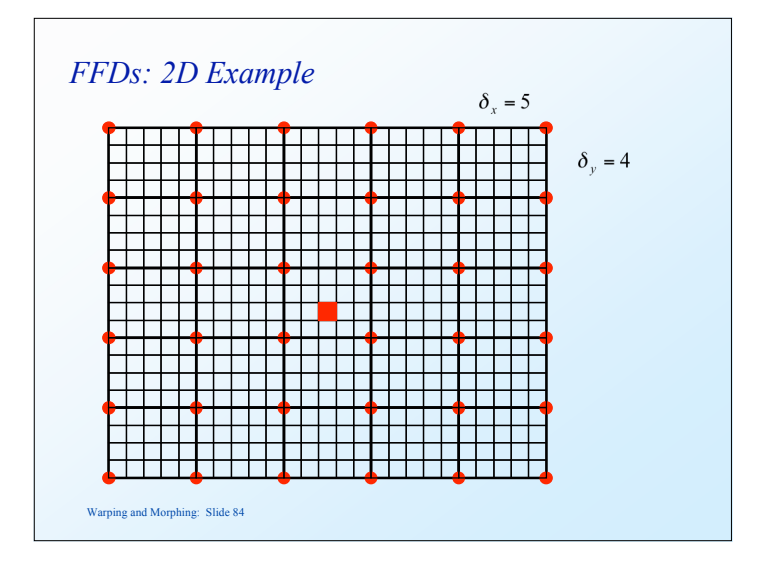

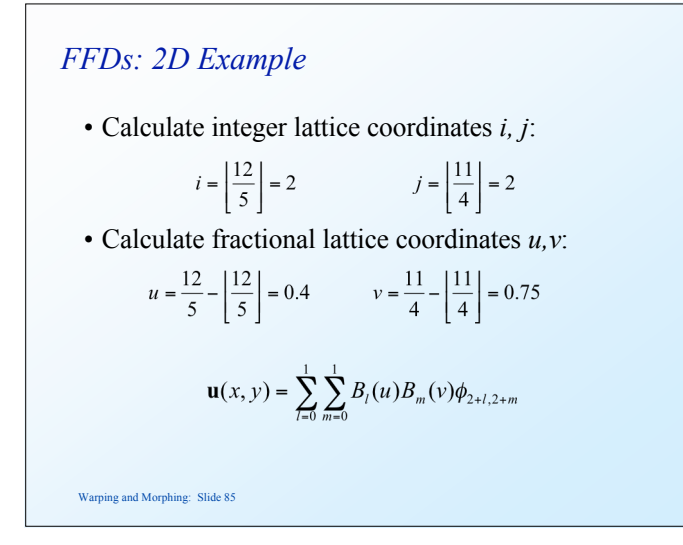

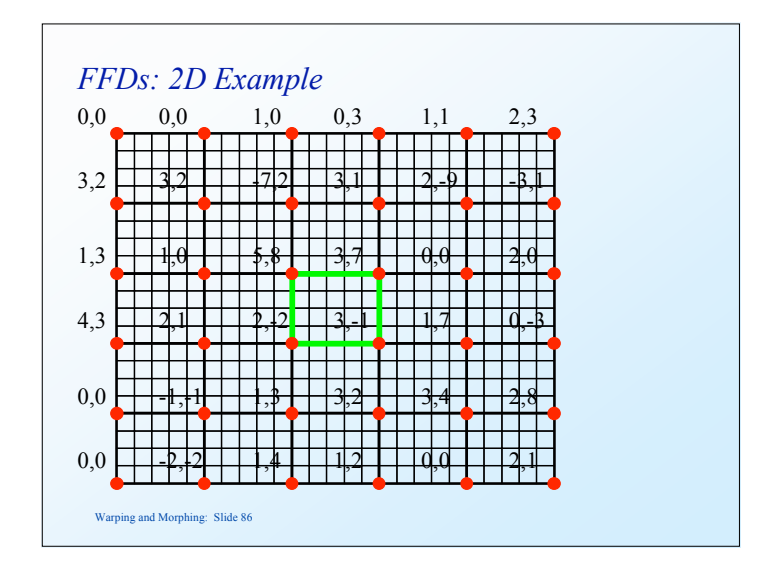

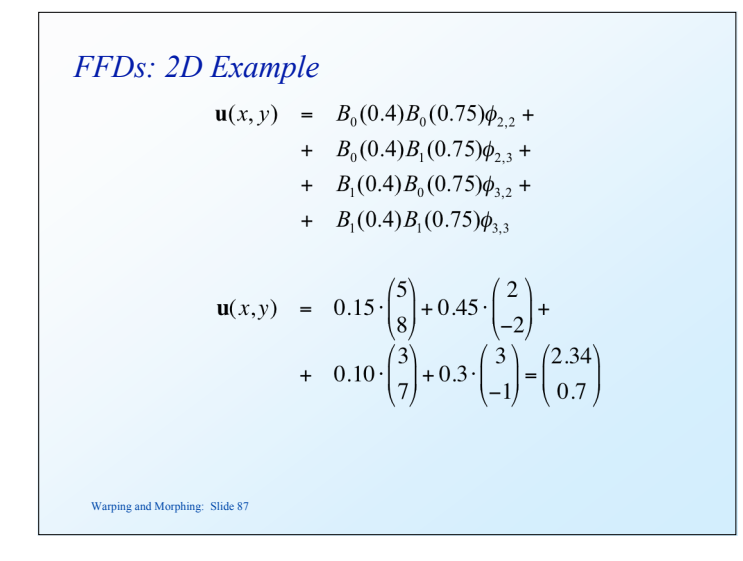

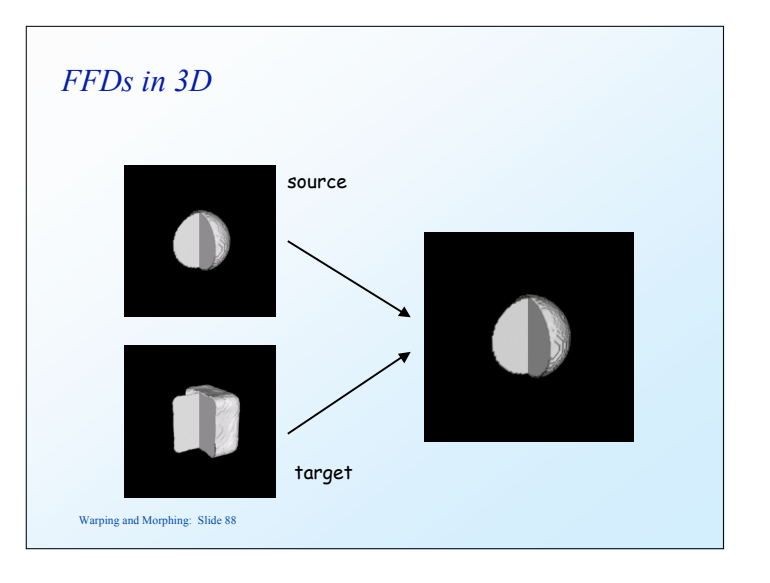

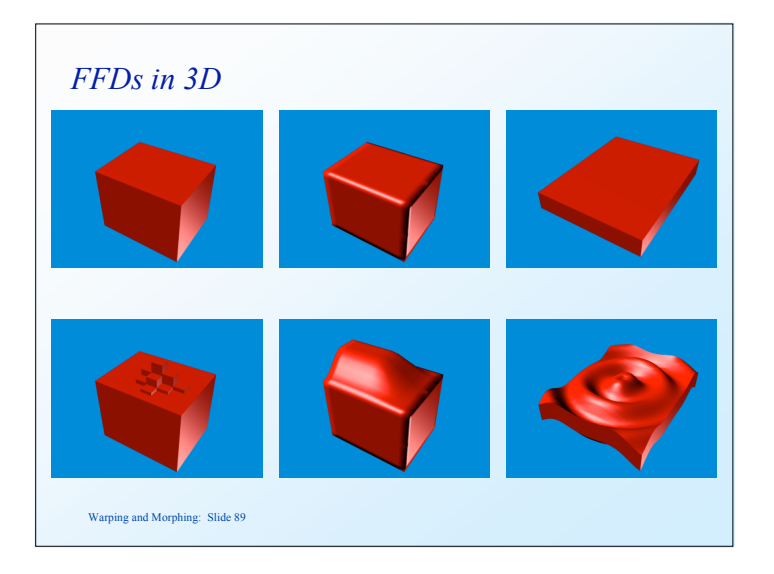

#### *FFDs*

- Used for warping:
	- Lee et al. (1997)
- Advantages:
	- Control points have local influence since the basis function has finite support
	- Fast
		- linear (in 3D:  $2 \times 2 \times 2 = 8$  operations per warp)
		- cubic (in 3D:  $4 \times 4 \times 4 = 64$  operations per warp)
- Disadvantages:
	- Control points must have uniform spatial distribution

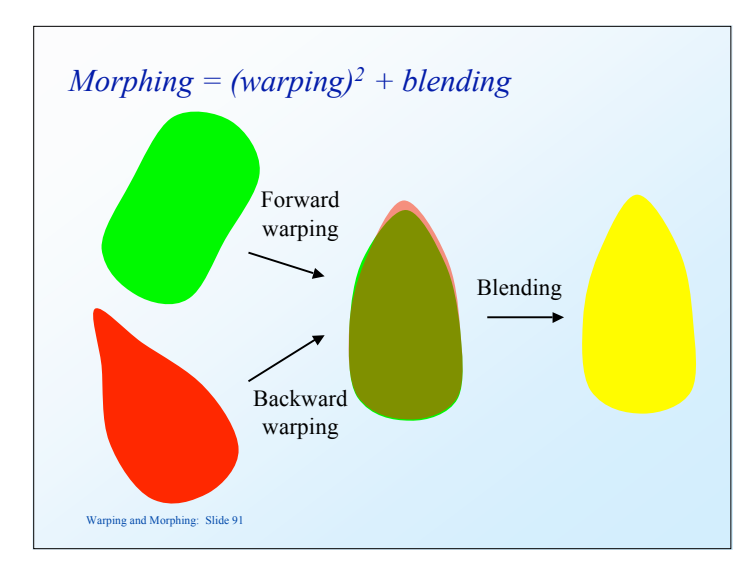

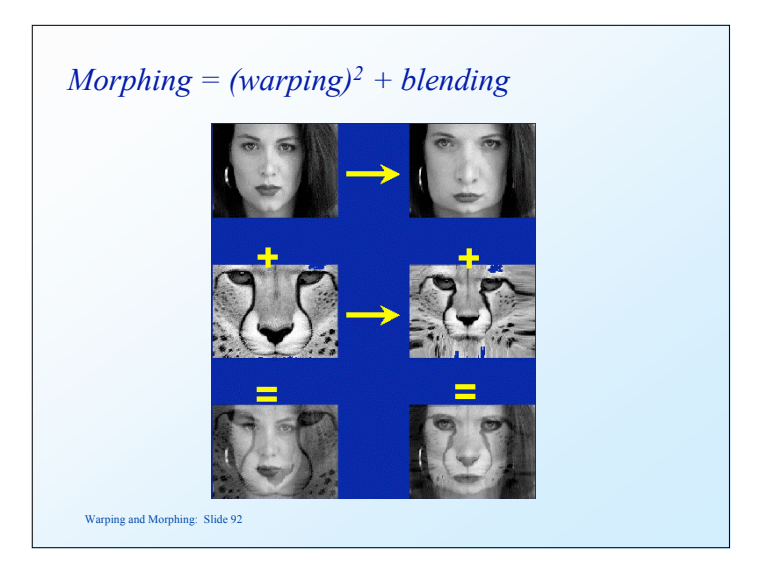

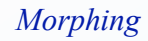

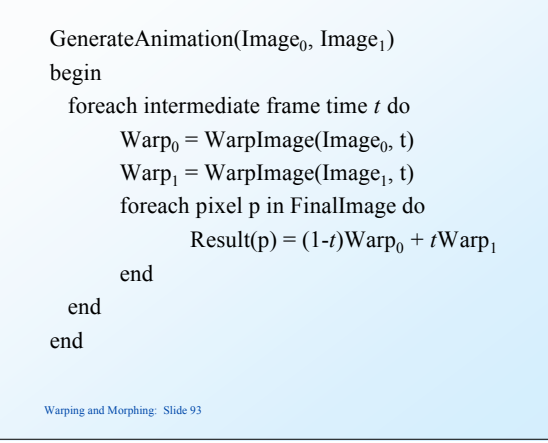

#### *Image Combination*

- Determines how to combine attributes associated with geometrical primitives. Attributes may include
	- color
	- texture coordinates
	- normals
- Blending
	- cross-dissolve
	- adaptive cross-dissolve
	- alpha-channel blending
	- z-buffer blending

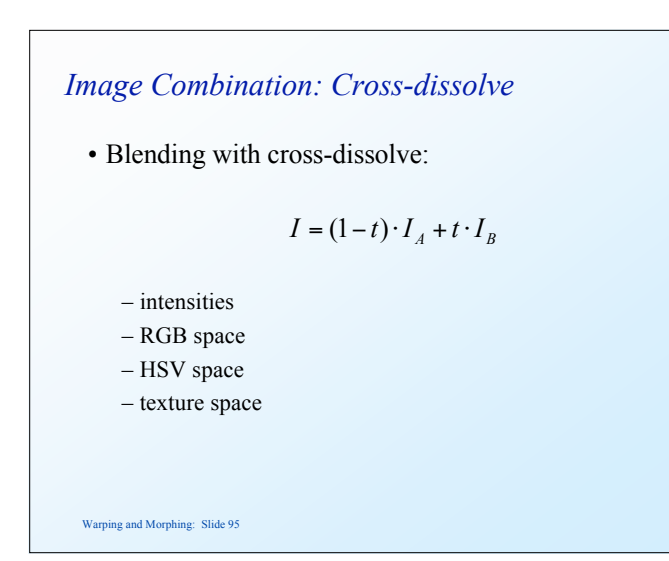

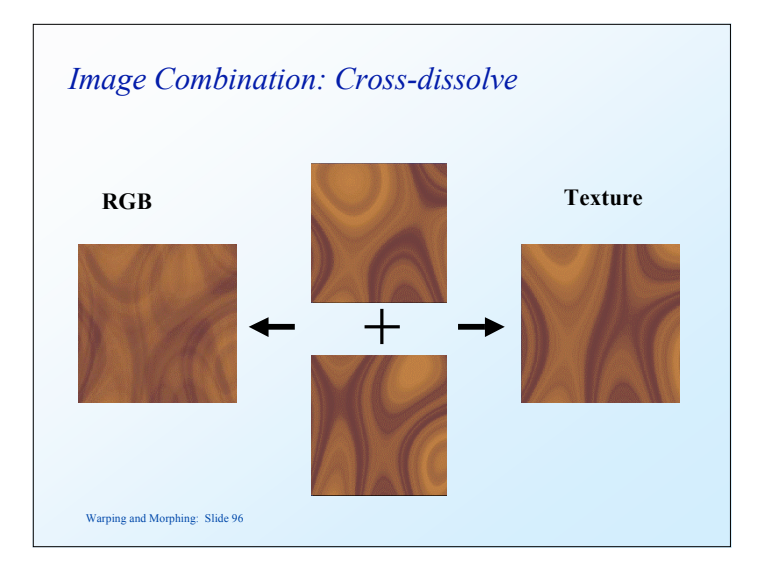

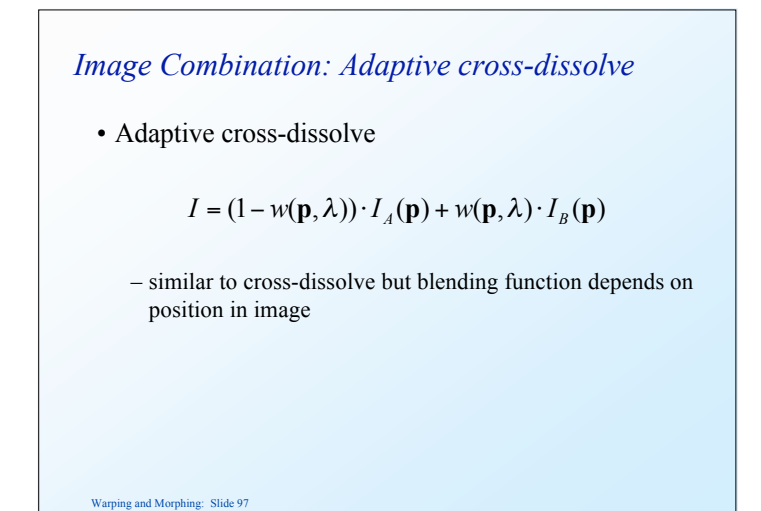

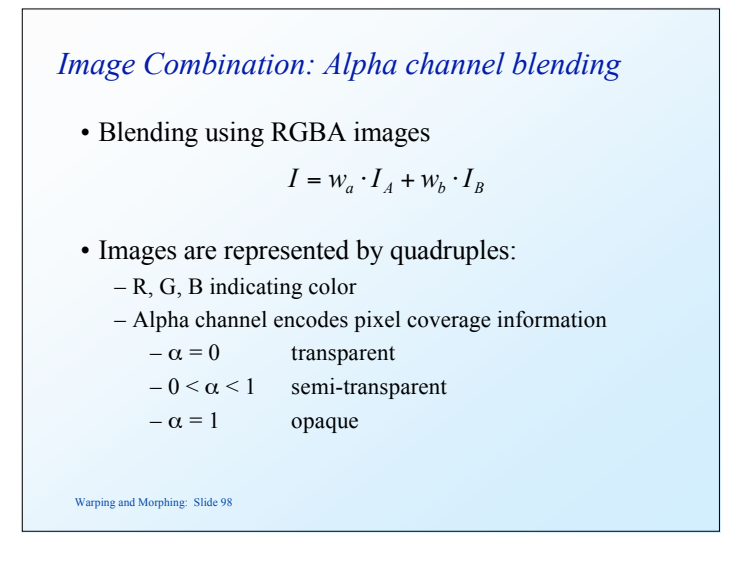

Warping and Morphing: Slide 99 *Image Combination: Alpha channel blending* • Convention: – RGBA represents a pixel with color C: – What is meaning of:  $(0, 1, 0, 1)$  Full green, full opacity (0, 1, 0, 0.5) Full green, semi-transparent  $(0, 0.5, 0, 1)$  Half green, full opacity  $(1, 1, 1, 0)$  White, transparent  $C = \left(\frac{R}{\alpha}, \frac{G}{\alpha}, \frac{B}{\alpha}\right)$ 

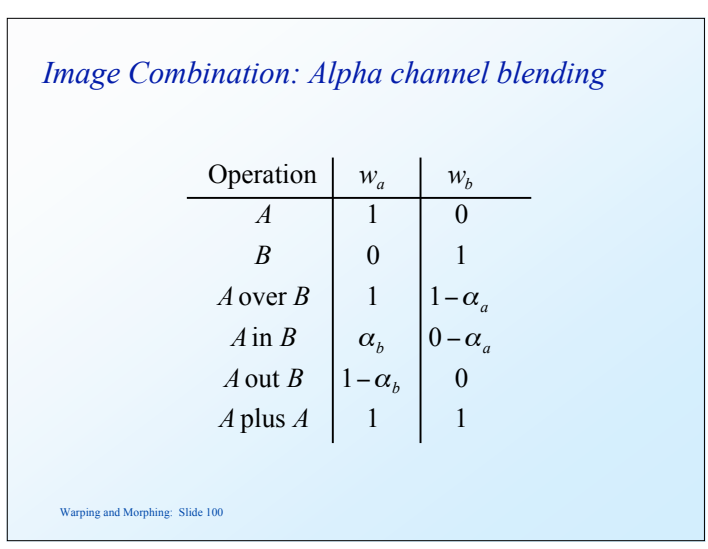

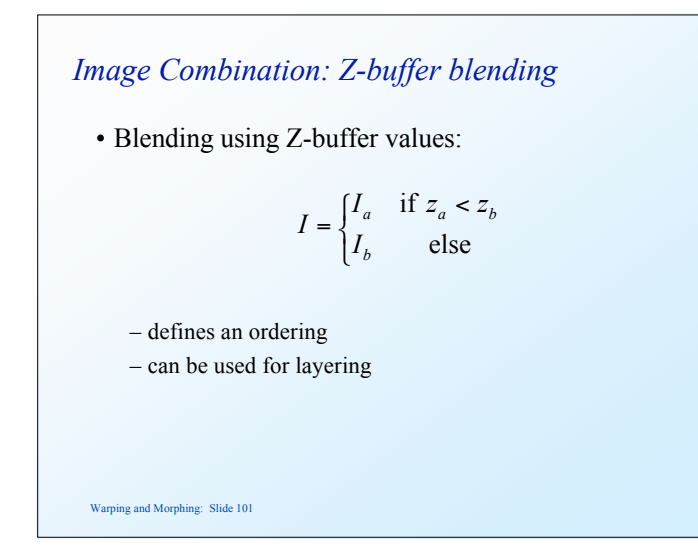

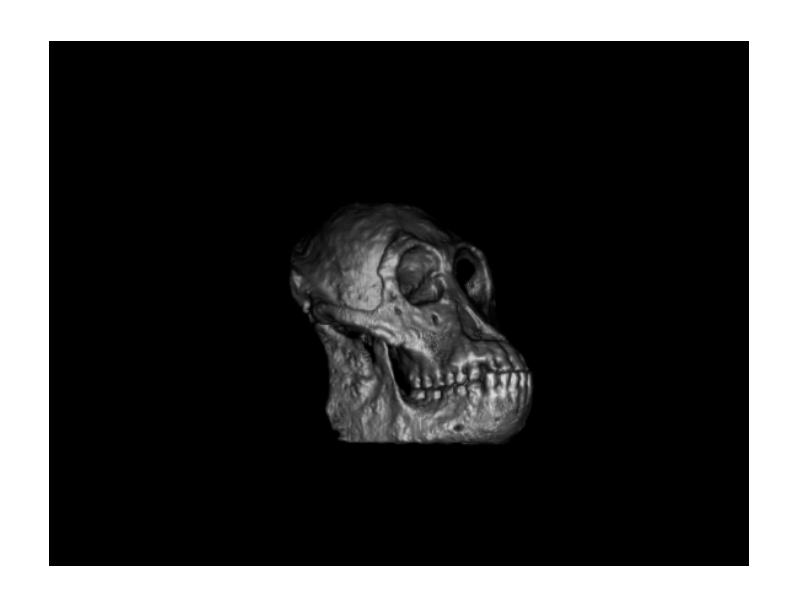

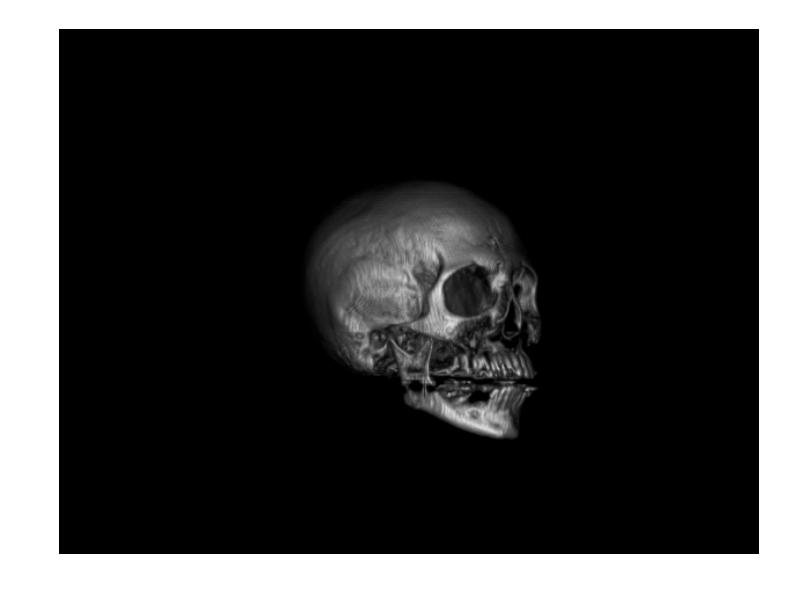

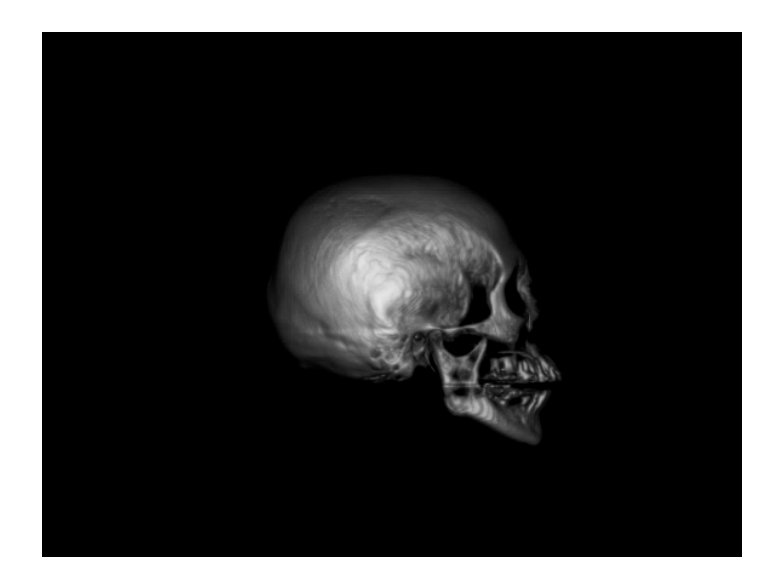